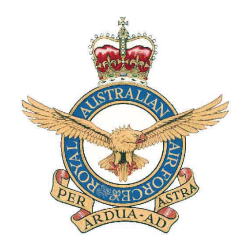

*Refer [Temp MATS Supp 2024\\_05](https://www.airservicesaustralia.com/mats/default.asp?mats=11) or [ATS\\_TLI\\_24\\_0069](https://www.airservicesaustralia.com/mats/default.asp?mats=11)*

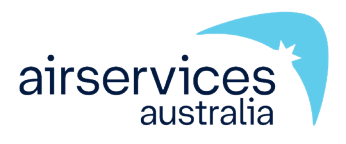

# **Western Australia Manual of Air Traffic Services Supplementary Procedures**

**Procedure**

## **ATS-PROC-0002**

**Version 41** 

## **Effective 30 November 2023**

Authorised: Long Haul Services - Amy Humphreys, Primary Aerodrome Svcs - Twr (Sth FIR) - Gerard Mears, High Density Services - Blair Henderson, Terminal Services East - Dominic Keating

ATC STAND1 – Headquarters 44 Wing

# **ATTENTION Temporary amendments may apply**

## **Change summary**

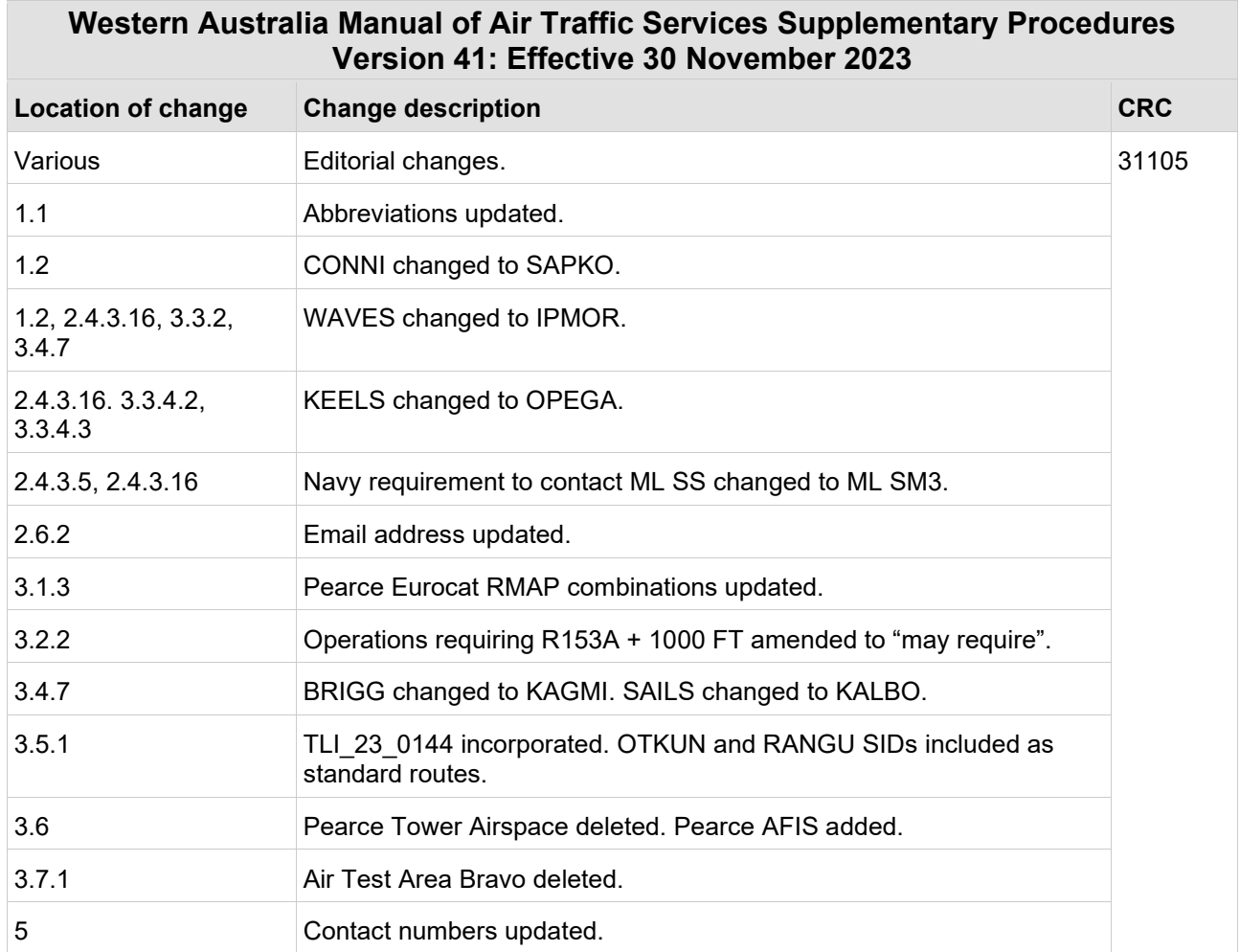

This document was created using Air Traffic Services (ATS) Operational Document Template (C–TEMP0256) Version 7.

[View change summaries for the previous six months](https://orbit.hub.airservicesaustralia.com/sites/DocCentre/Archive/ATS-PROC-0002/Version%2040/change_summary.pdf)

# **Table of contents**

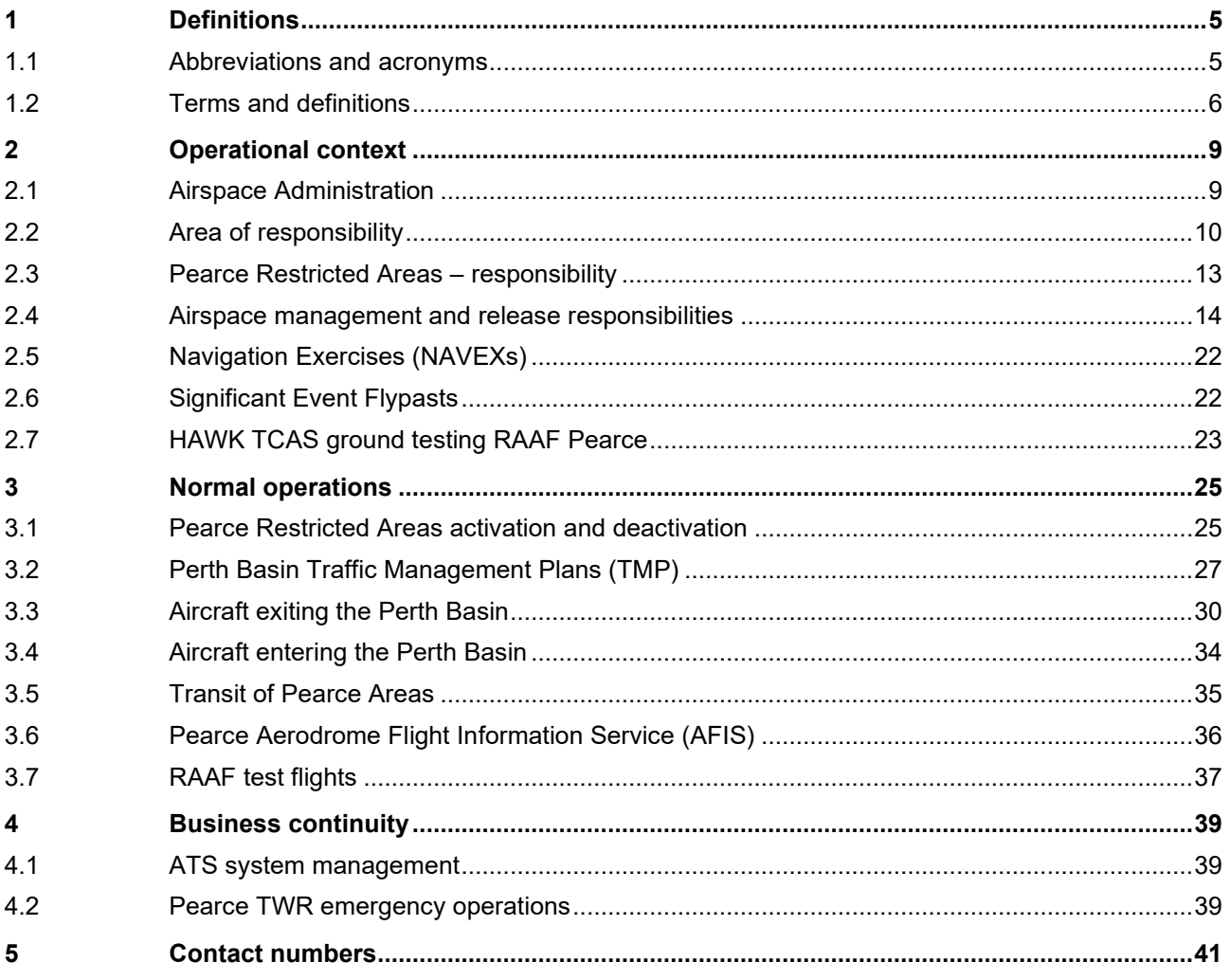

View LoAs related to this document

This page is intentionally blank

# <span id="page-4-0"></span>**1 Definitions**

# <span id="page-4-1"></span>**1.1 Abbreviations and acronyms**

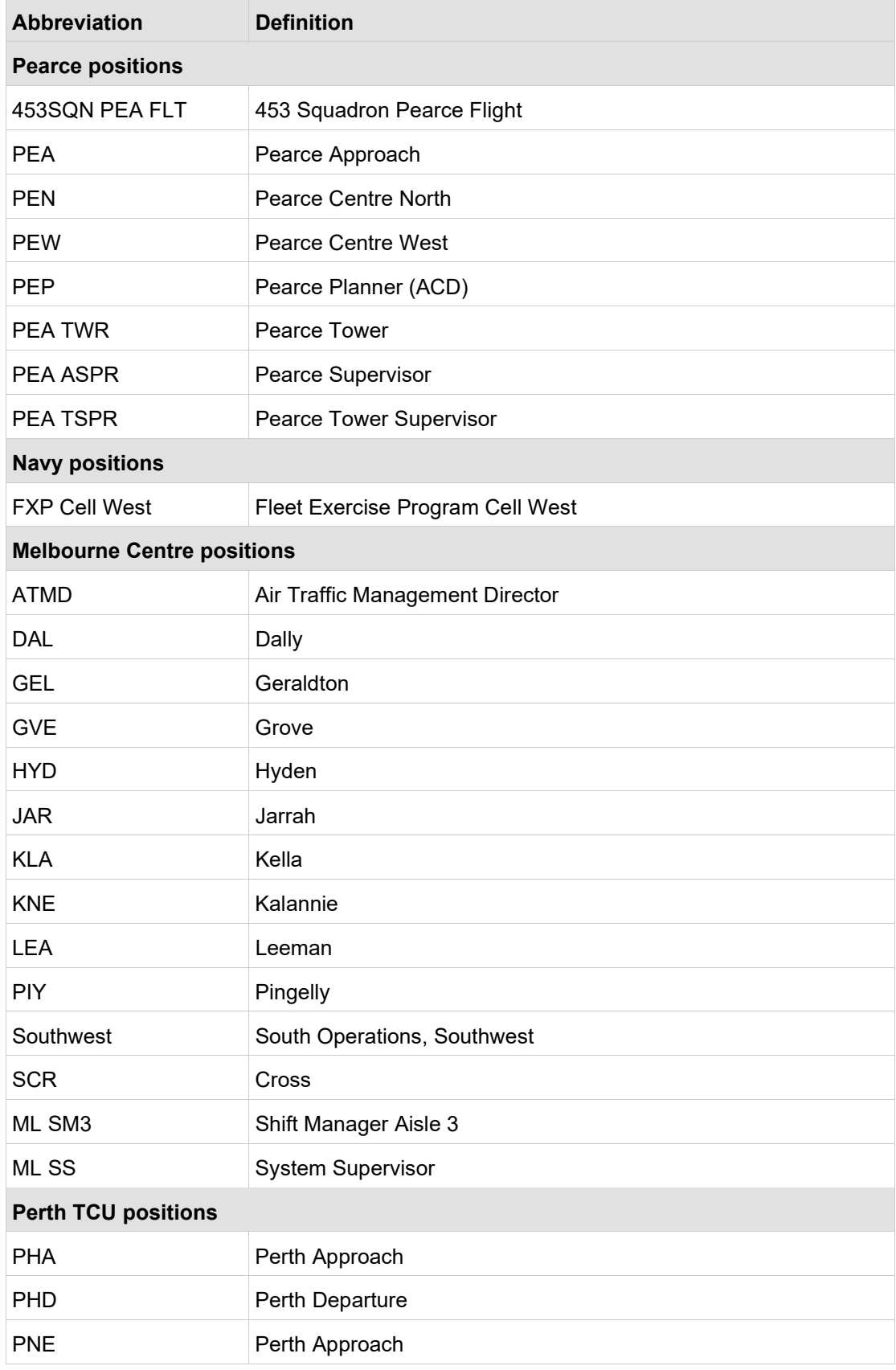

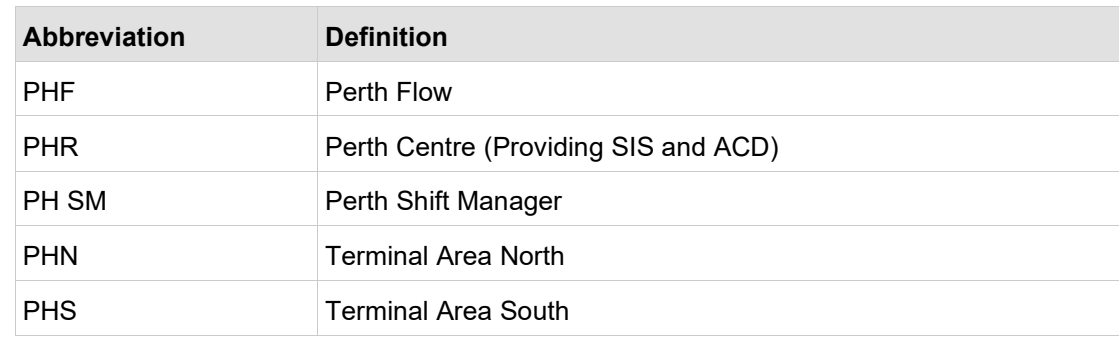

## <span id="page-5-0"></span>**1.2 Terms and definitions**

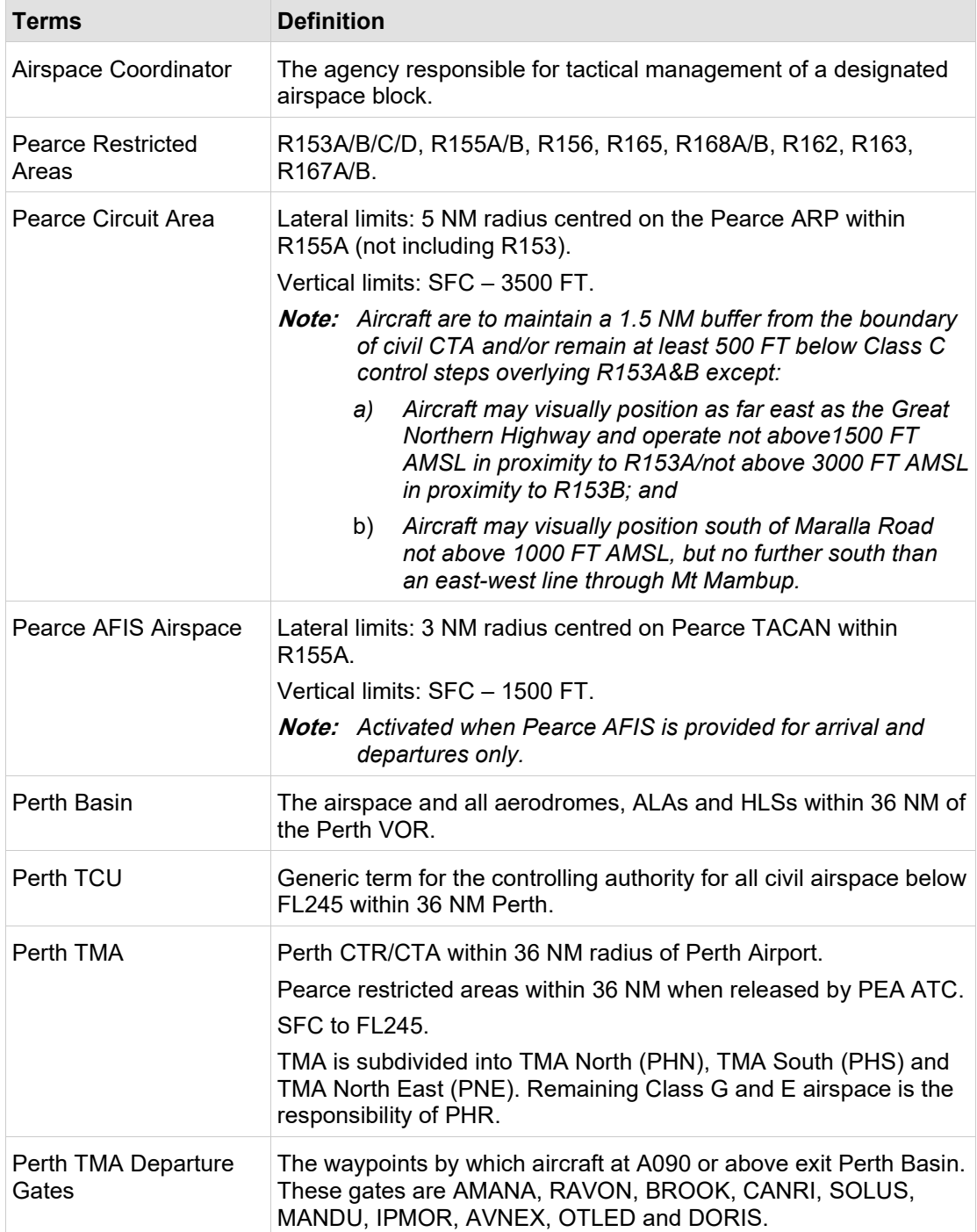

I

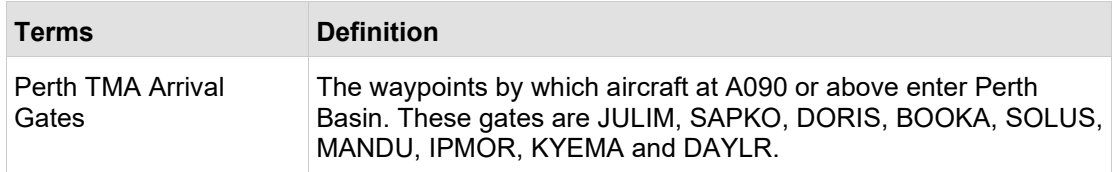

This page is intentionally blank

# <span id="page-8-0"></span>**2 Operational context**

## <span id="page-8-1"></span>**2.1 Airspace Administration**

### **2.1.1 Purpose**

### **2.1.1.1 Airspace management**

This document:

- a) describes airspace management procedures (including operating procedures and services provided to participating and non-participating aircraft); and
- b) nominates the airspace Controlling Authority.

### **2.1.2 References**

The primary references for airspace and air route information is the [Designated](http://www.airservicesaustralia.com/aip/aip.asp)  [Airspace Handbook](http://www.airservicesaustralia.com/aip/aip.asp) and [ERSA.](http://www.airservicesaustralia.com/aip/aip.asp)

## **2.1.3 Prohibited, Restricted and Danger Area (PRD) administration**

All Defence administered airspace and PRD area change proposals are centrally managed through the Joint Airspace Control Cell (JACC).

The Control Authority, as per the Designated Airspace Handbook (e.g. FLTCDR 453SQN PEA FLT), is responsible for coordinating any changes to airspace for which they are responsible with the JACC.

Direct requests to establish temporary Defence PRD areas to the JACC via email [adf.airspace@defence.gov.au.](mailto:adf.airspace@defence.gov.au)

Direct requests for temporary civil airspace to the OAR.

### **2.1.4 Primary User**

The Primary User will establish a priority for the use of the airspace.

The Primary User must only provide access to other users if the administrator's commitments allow. This may mean the total exclusion of other airspace users.

## **2.1.5 Airspace Coordinator responsibilities**

The Airspace Coordinator will:

- a) designate airspace for its own use;
- b) coordinate access to other airspace users in a manner which keeps overall inconvenience to a minimum and as far as practical will evenly spread inconvenience among all users and make every effort to accommodate activities and adjust procedures and facilities to achieve this; and
- c) consider the effect of airspace decisions on general and military aviation activities for which airspace is not specifically designated and provide for such activities within the airspace insofar as is practical. Alternatively, minimise airspace activation to reduce its effect on other airspace users.

## **2.1.6 Controlling Authority**

The Controlling Authority is responsible for service provision and management of the airspace, and will apply the procedures published within MATS Supp.

## <span id="page-9-0"></span>**2.2 Area of responsibility**

## **2.2.1 Dimensions**

The area of responsibility for airspace and airspace management covered by these procedures is:

45 00 00S 107 00 00E, 23 00 00S 107 00 00E, 23 00 00S 129 00 00E, 45 00 00S 129 00 00E, 45 00 00S 107 00 00E.

A diagram of the WA MATS Supp area of responsibility is depicted as follows:

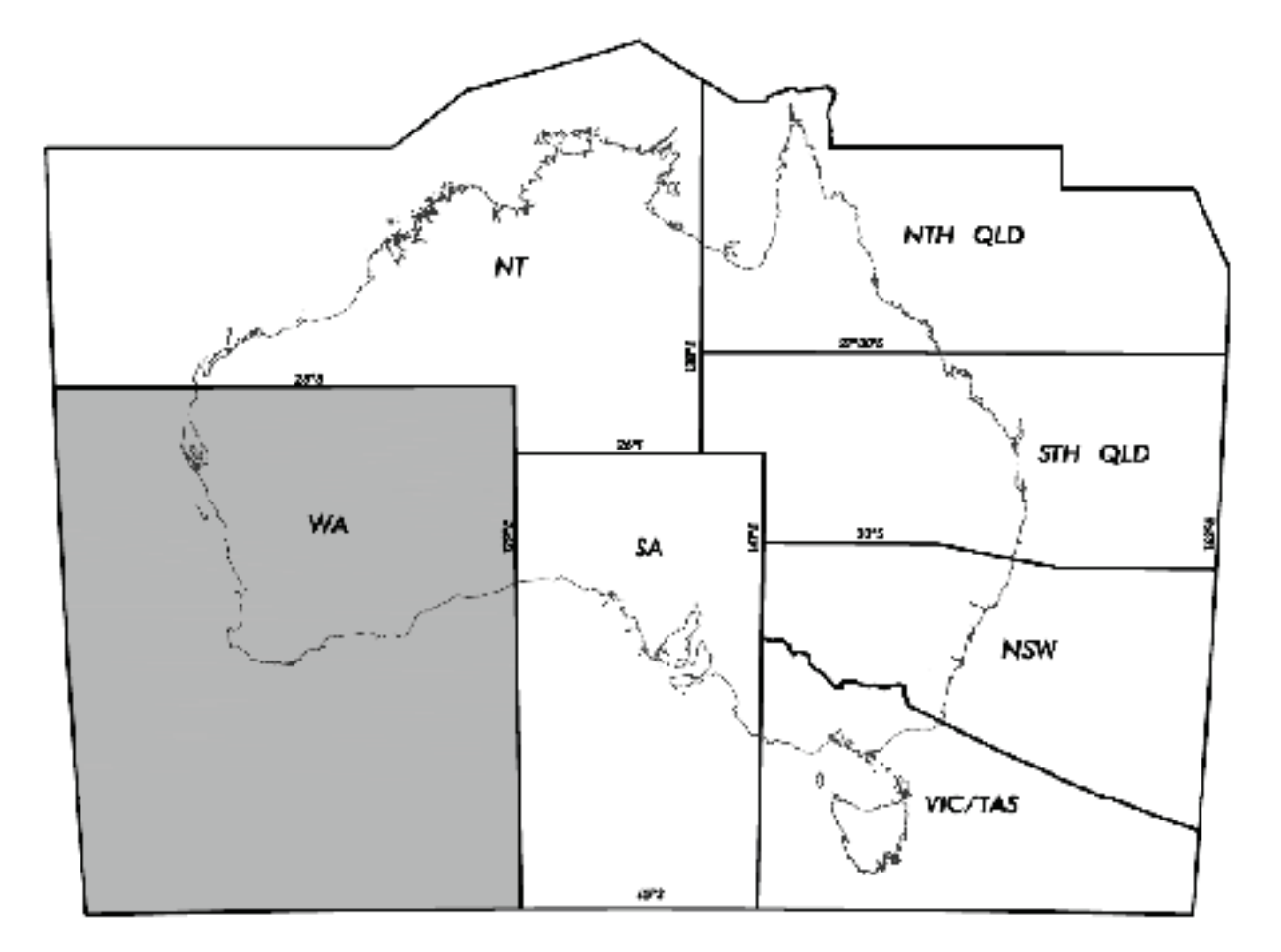

**Figure 2.1 Area of Responsibility**

## **2.2.2 Perth TMA area of responsibility**

### <span id="page-10-0"></span>**2.2.2.1 RWY 03/06**

When RWY 03/06 (North-East Runway Plan) is in use, Perth TMA is divided as follows:

**Figure 2.2 Perth TCU – RWY 03/06 airspace**

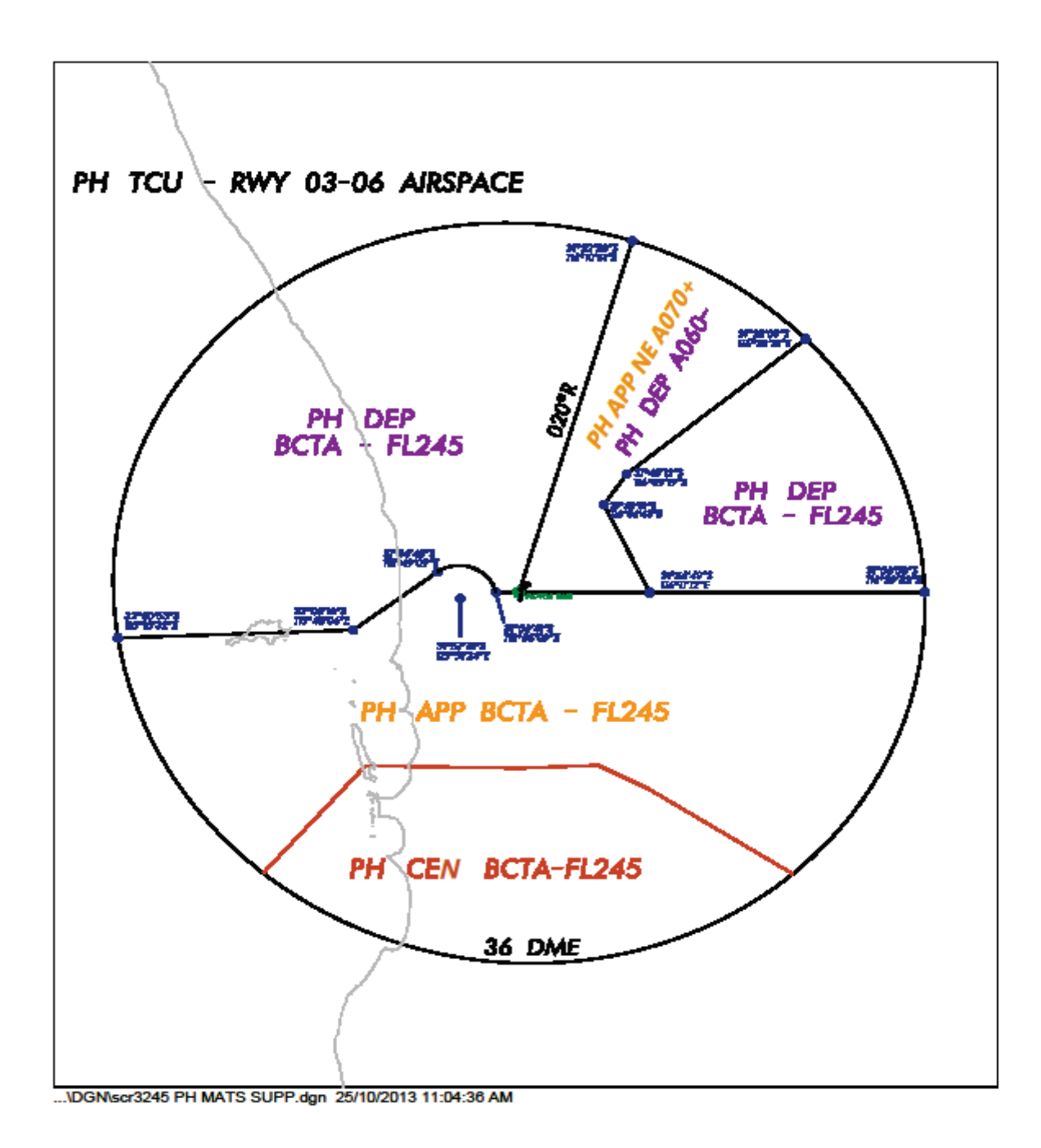

### **2.2.2.2 RWY 21/24**

When RWY 21/24 (South-West Plan) is in use, Perth TMA is divided as follows:

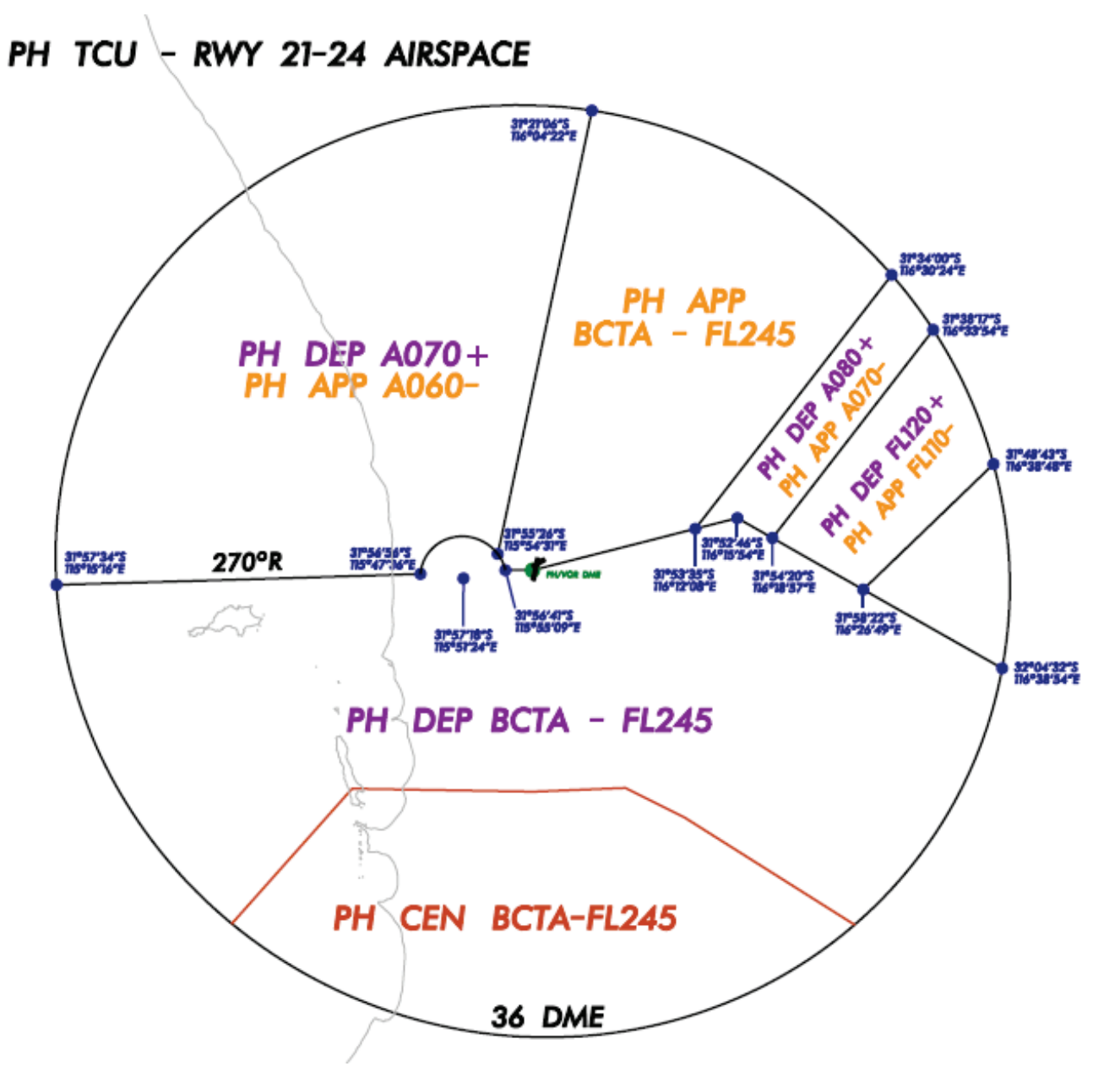

#### **Figure 2.3 Perth TCU – RWY 21/24 airspace**

### <span id="page-12-1"></span>**2.2.2.3 R155A active and TCU airspace within 36 NM PH**

When R155A is active to FL160, Perth TMA airspace above R155A will be automatically released to PEW.

#### **2.2.2.4 Position and airspace responsibility**

Class C services provided by PHA and PHD positions are determined by the runway configuration plan.

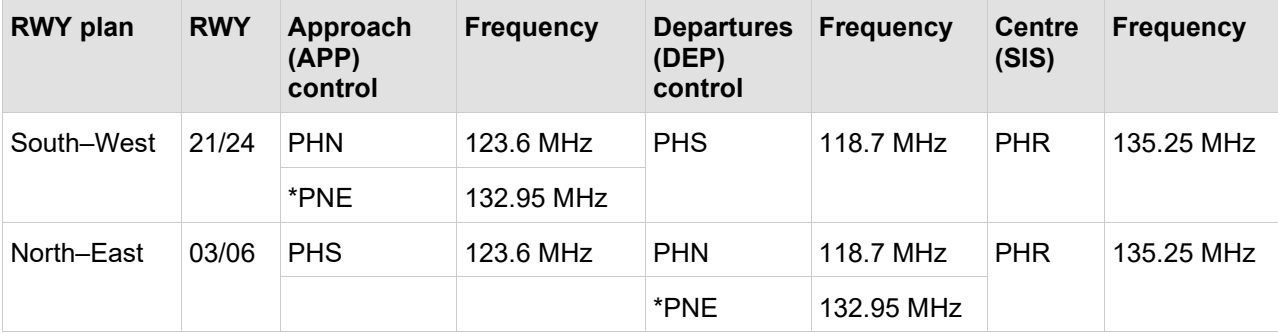

Class E and G services are provided by PHR (SIS).

PNE volume and VCS mission may be assigned to Approach control. For aircraft that enter the PNE volume hand–off to PNE and transfer to frequency 132.95.

## <span id="page-12-0"></span>**2.3 Pearce Restricted Areas – responsibility**

### **2.3.1 Pearce position and airspace responsibility**

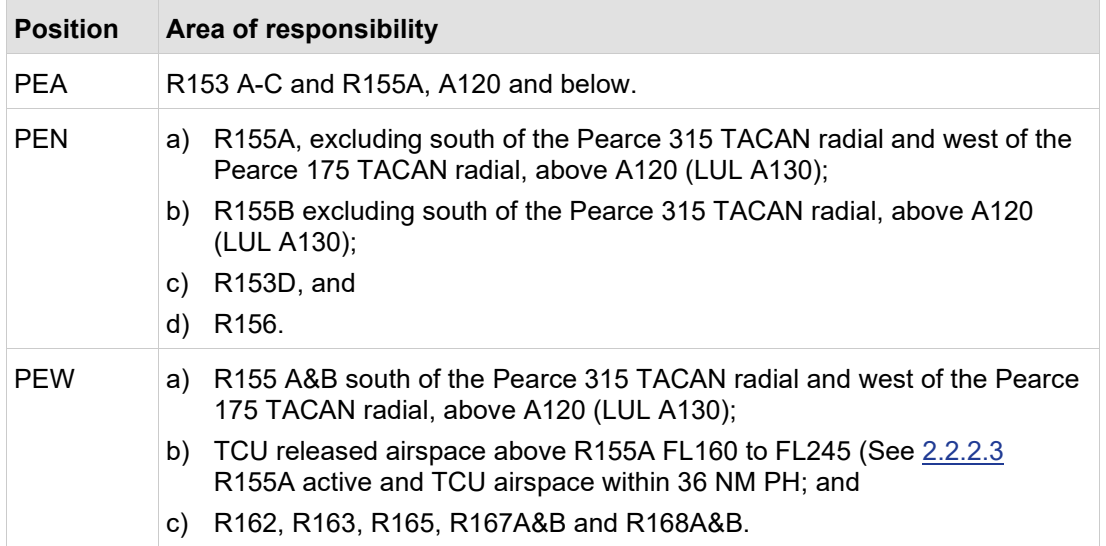

**Note:** *Functional sector PNE encompasses aircraft tracking via JULIM and SAPKO and is consistent with the lateral and vertical boundaries depicted at [Figure 2.2](#page-10-0)  [Perth TCU – RWY 03/06 airspace](#page-10-0) 'PH APP NE A070+'.*

## <span id="page-13-0"></span>**2.4 Airspace management and release responsibilities**

## **2.4.1 QNH settings**

QNH settings at Perth, Jandakot, Pearce and Gingin are regarded as equal.

## **2.4.2 Standard airspace releases**

### **2.4.2.1 Gnangara Release**

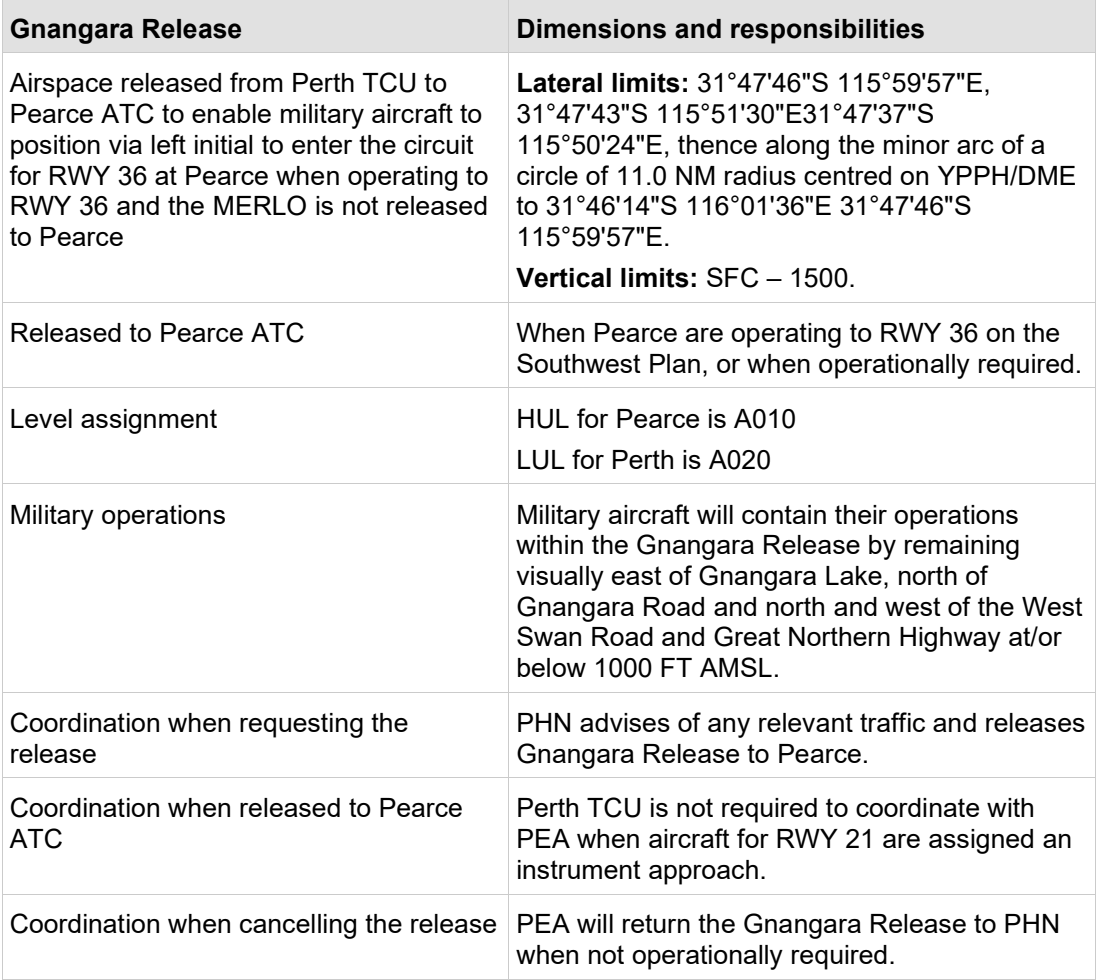

 $\overline{1}$ 

### **2.4.2.2 MERLO Release**

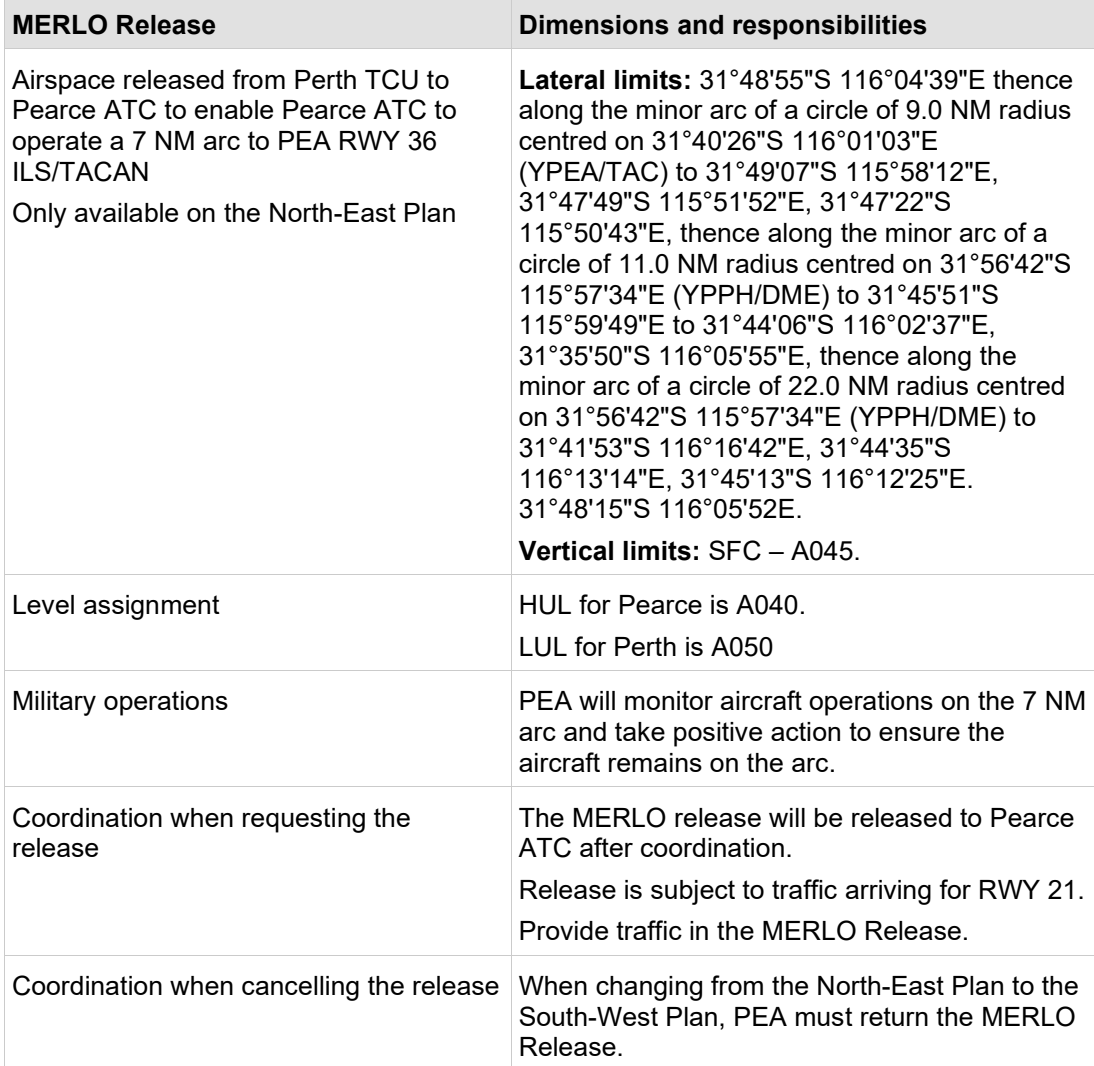

## **2.4.2.3 Quokka Release**

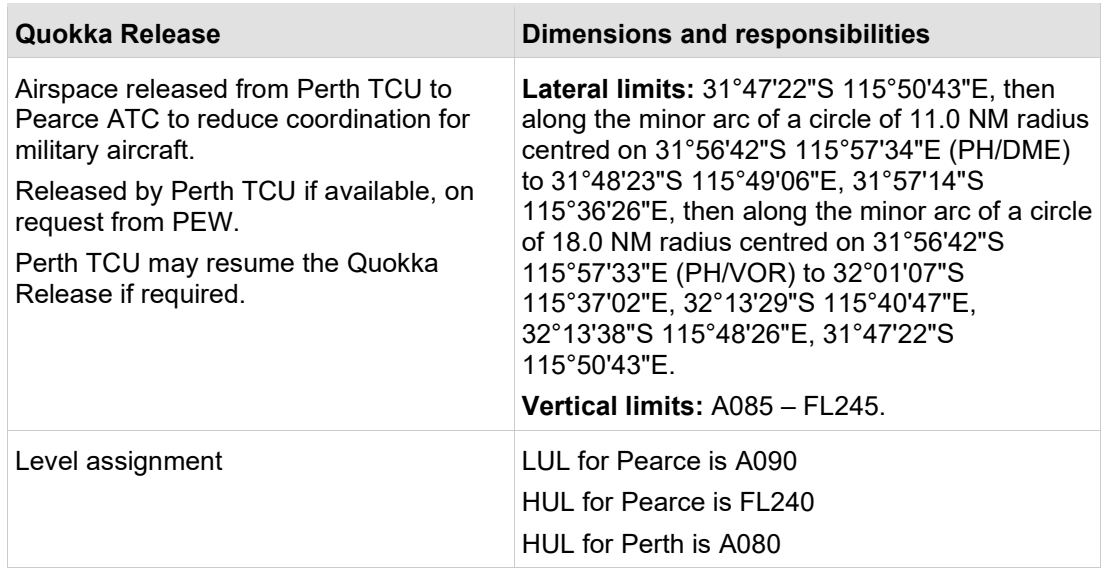

 $\overline{\phantom{a}}$ 

## **2.4.3 Airspace requests and NOTAM publication**

### **2.4.3.1 NAVY FXP Cell–West hours of operation**

When a NOTAM for RAN controlled airspace is required, contact FXP Cell–West between:

- a) 0600 1600 Monday to Thursday; and
- b) 0600 1300 Fridays.

When activation is required outside these hours, contact the Maritime Operations Watchkeeper who consults with the on–call FXP Cell–West staff.

The FXP cell may operate H24 during major exercises.

### **2.4.3.2 RAAF requests for use of RAN R192 (WAXA) airspace**

At least eight hours before RAAF requires RAN airspace:

- a) coordinate with FXP Cell–West during work hours; or
- b) after hours to the Maritime Operations Watchkeeper.

#### **2.4.3.3 R134 A/B/C/D Bindoon Military non–flying**

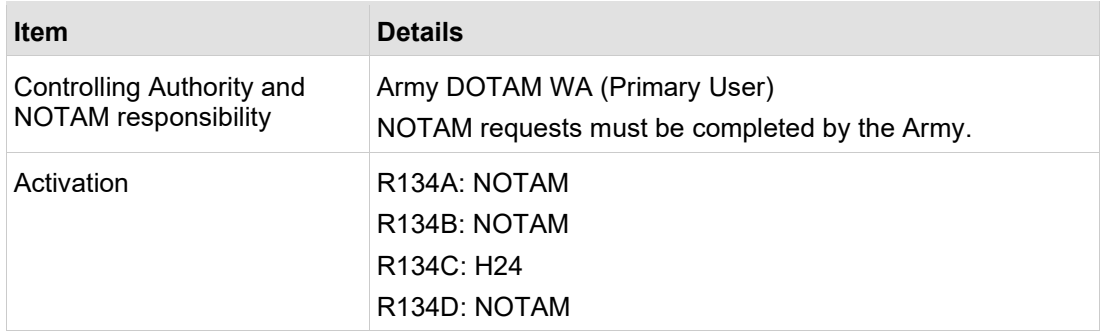

### **2.4.3.4 R140 A/B Garden Island – Military non–flying**

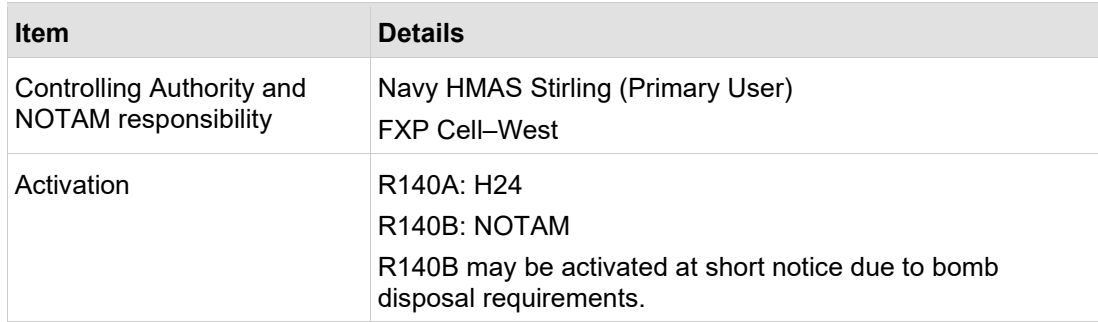

## **2.4.3.5 R146 A/B/C Lancelin – Military flying/non–flying**

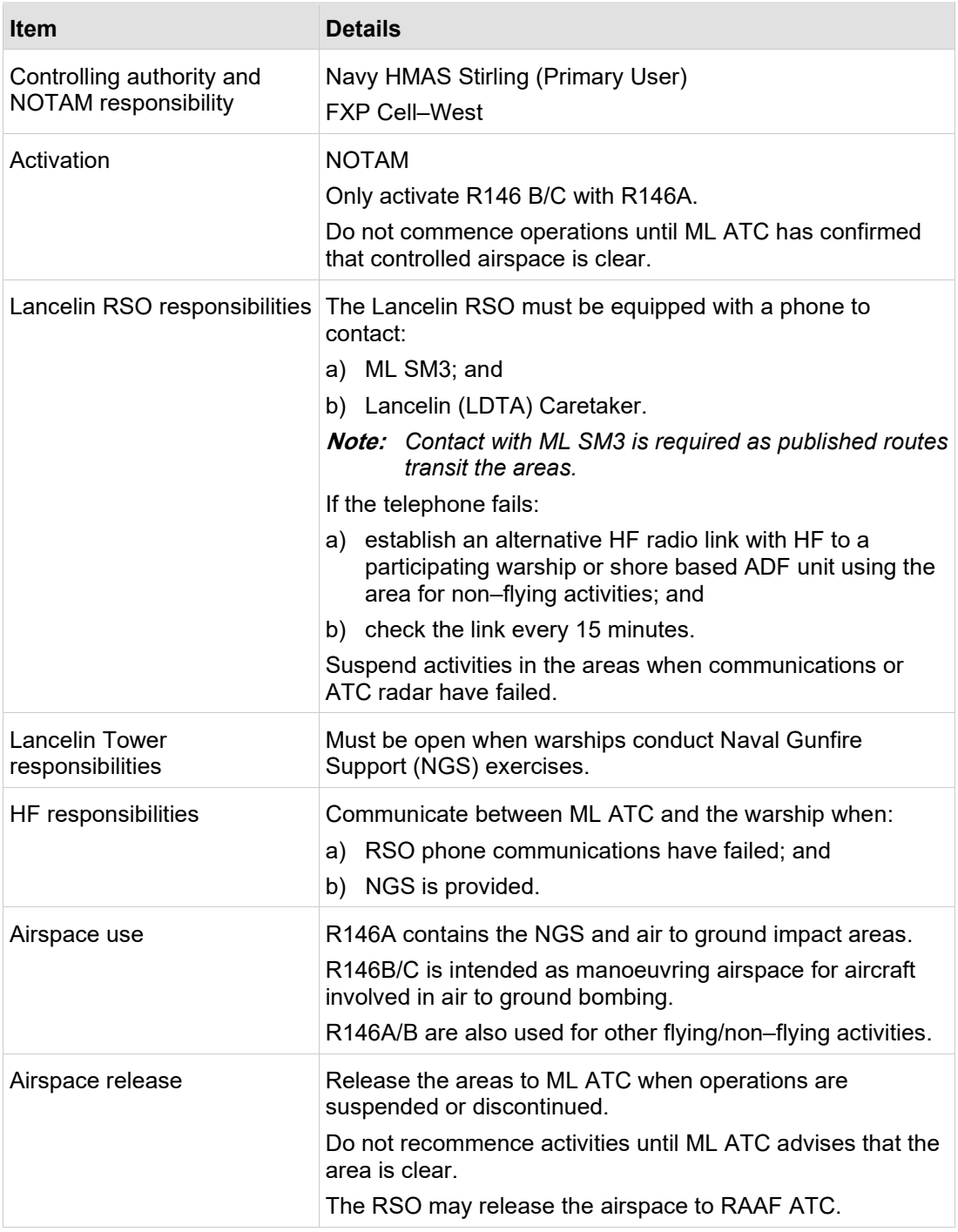

 $\overline{\phantom{a}}$ 

 $\overline{\phantom{a}}$ 

### **2.4.3.6 R153 A/B/C/D Pearce – Military flying**

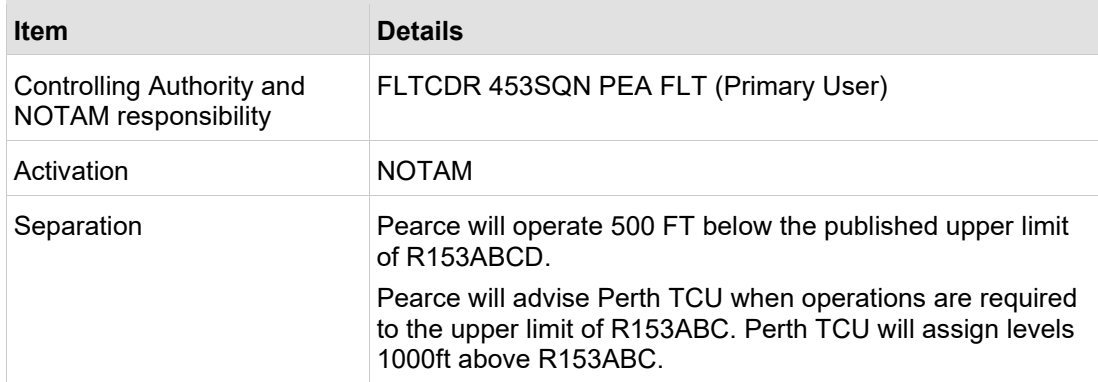

### **2.4.3.7 R155A within 10NM Pearce (Pearce Tower airspace) – Military flying**

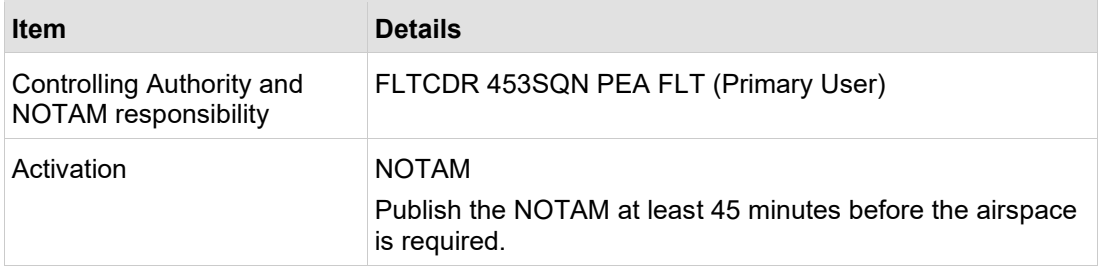

## **2.4.3.8 R155 A/B Pearce – Military flying**

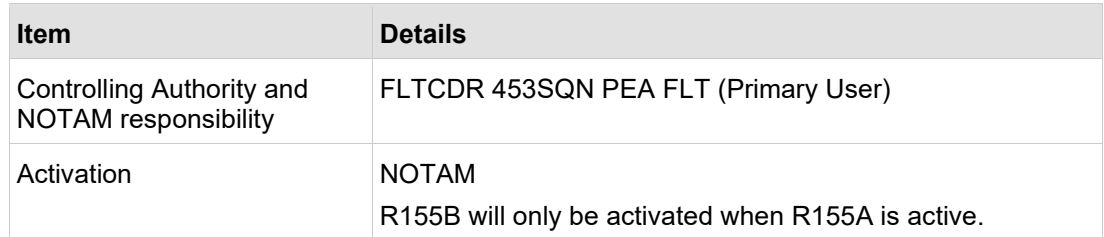

### **2.4.3.9 R156 Pearce – military flying**

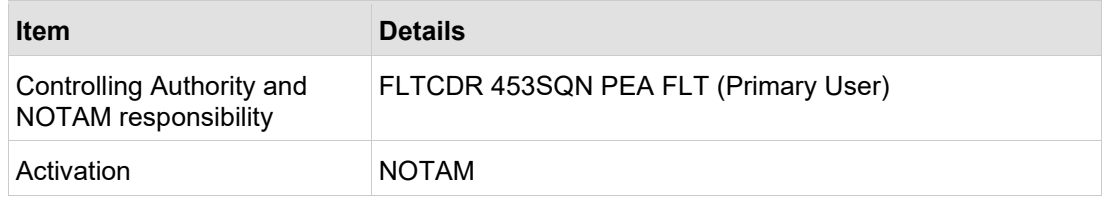

## **2.4.3.10 R162 Pearce – Military flying**

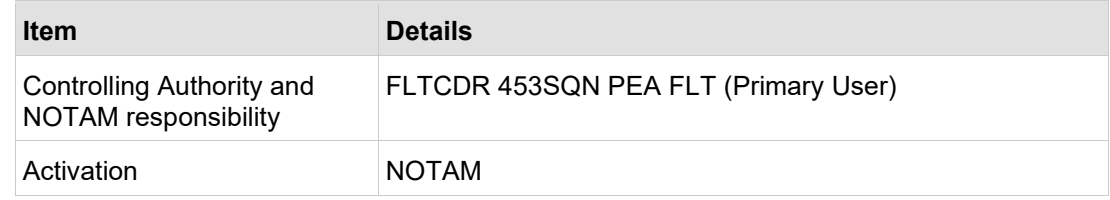

### **2.4.3.11 R163 Pearce – Military flying**

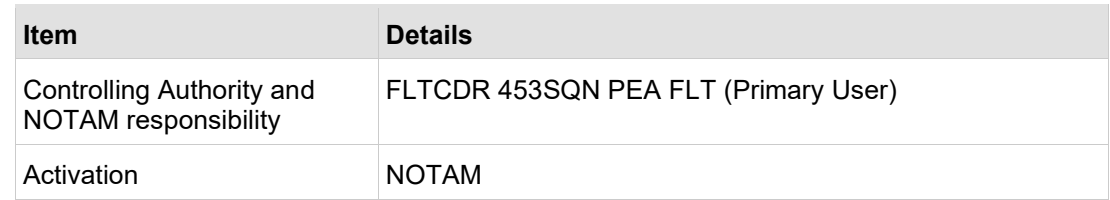

### **2.4.3.12 R165 and R168 A/B Pearce – Military flying/non-flying**

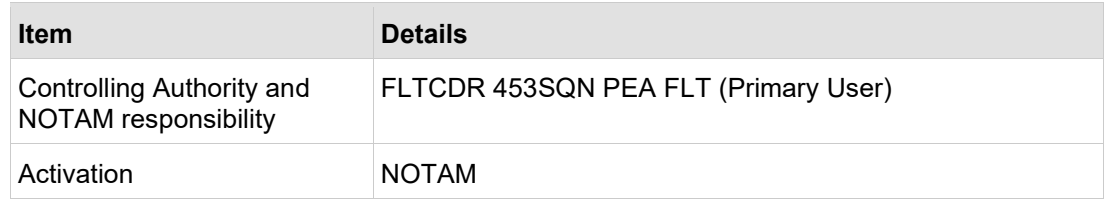

## **2.4.3.13 R167 A/B Pearce – Military flying/non-flying**

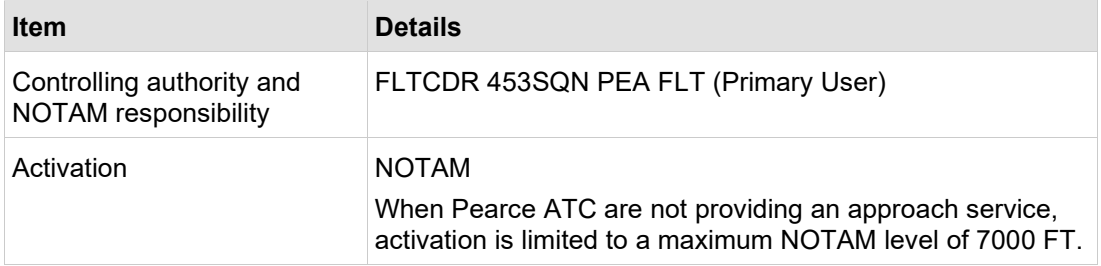

### **2.4.3.14 R179 Pearce – military flying/non-flying**

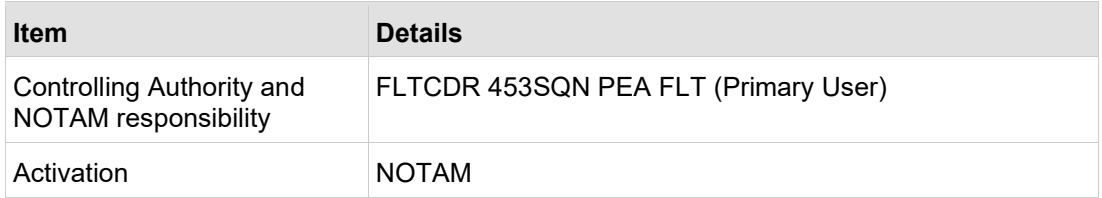

### **2.4.3.15 R184 Lancelin – Military flying/non-flying**

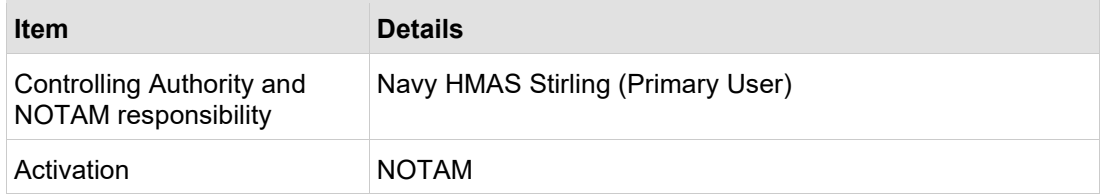

## **2.4.3.16 R189, R192 A/B/C/D/E/F/G and R196 Stirling – military flying-non-flying**

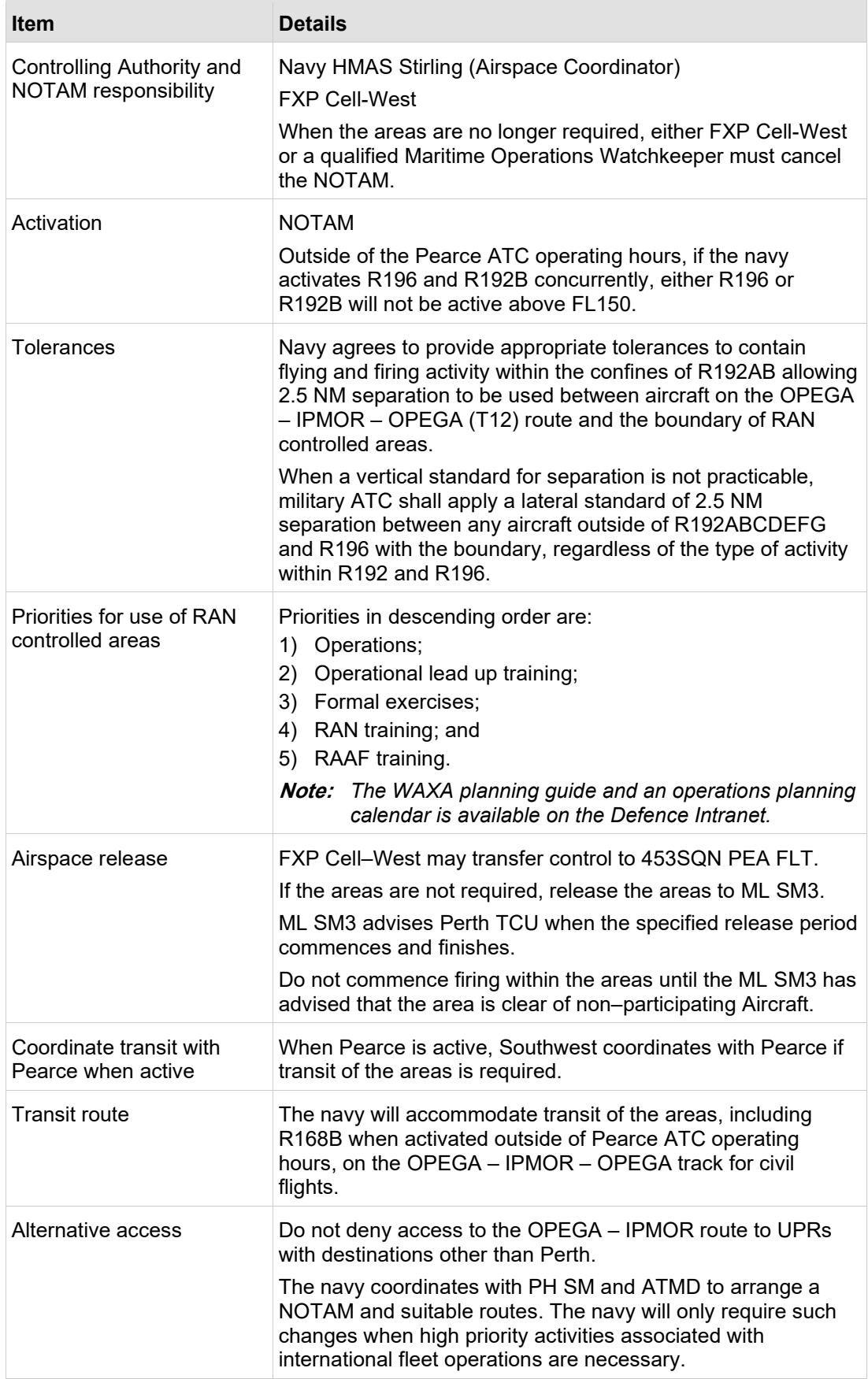

 $\overline{1}$ 

 $\mathbf I$ 

I

I

## **2.4.3.17 R190 Stirling – Military flying/non-flying**

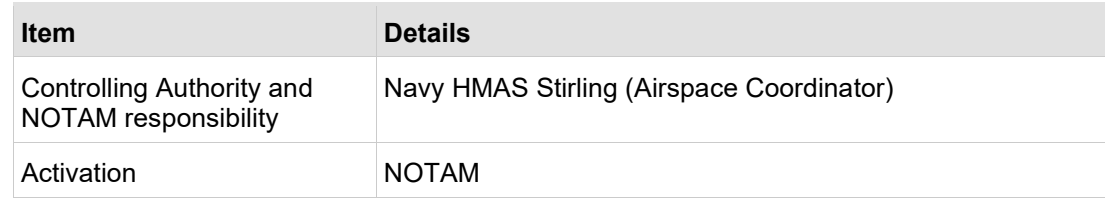

## **2.4.3.18 R191 Stirling – Military flying/non–flying**

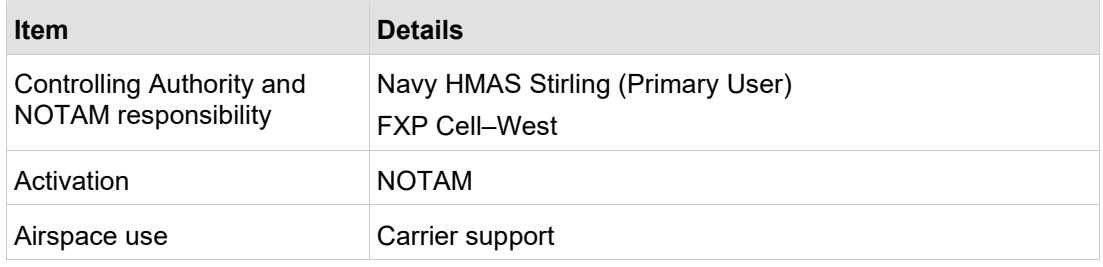

### **2.4.3.19 D193 Pearce – Military flying**

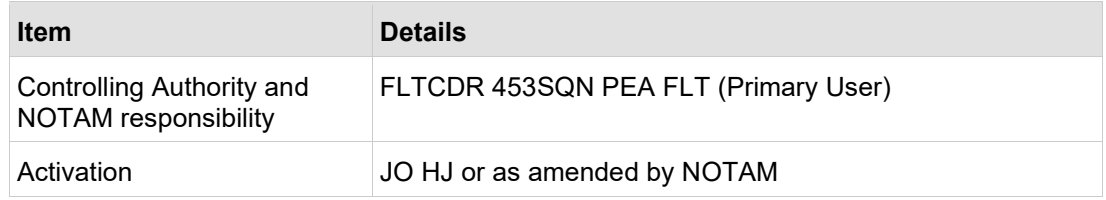

### **2.4.3.20 D197 Muchea range – Firing**

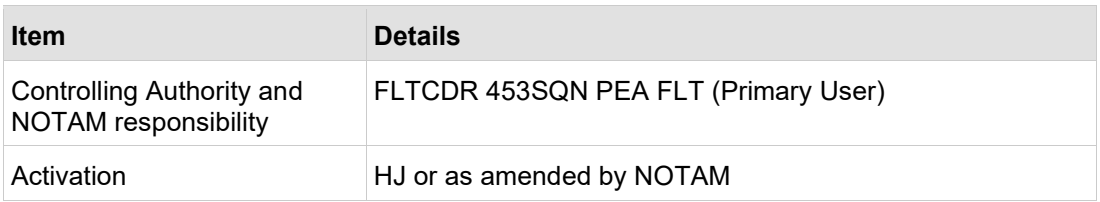

### **2.4.3.21 D198 Pearce – Military flying**

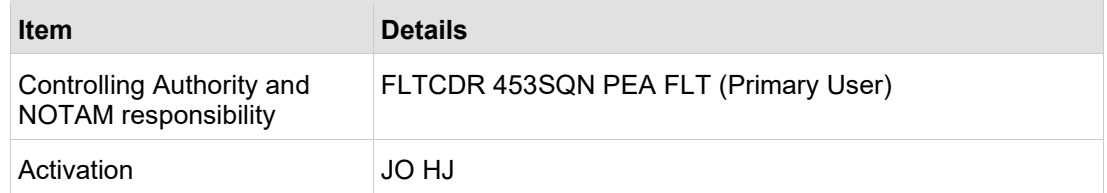

## <span id="page-21-0"></span>**2.5 Navigation Exercises (NAVEXs)**

## **2.5.1 Flight planning**

### **2.5.1.1 NAVEX beyond Pearce RAs**

Plan NAVEXs to avoid Class C airspace within Perth TMA. Pearce ATC can tactically manage the FPL to avoid Perth TCU Class C airspace.

### **2.5.1.2 Non–standard NAVEX**

Military will not plan above A090 when planning NAVEXs within the area bounded by YPEA–PEA010050 – Cadoux – YCUN – VEMON due west to the CTA boundary along the CTA boundary to 36PH – PH VOR – YPEA.

Provide 24 hours' notice to Perth TCU and ML SM3 when flights that involve multiple aircraft are planned for:

- a) non–standard NAVEXs;
- b) air displays;
- c) large formations; or
- d) flights that require non-standard routing.

## <span id="page-21-1"></span>**2.6 Significant Event Flypasts**

## **2.6.1 Significant Events**

Defence advises Airservices on flypasts of significant importance that require aircraft to meet specific on target times.

Significant event flypasts include, but not limited to, ANZAC Day and Remembrance Day.

### **2.6.2 Notification process**

For significant event flypasts, Defence will:

- a) Notify Airservices via email at: [perth.tcu@airservicesaustralia.com](mailto:perth.tCU@airservicesaustralia.com) 5 days prior to the flypast. Email to include "Attn: Procedures Specialist".
- b) Email will include all relevant details of the flypast such as:
	- i) Holding position;
	- ii) Run-in track;
	- iii) Time over target; and
	- iv) Total time from holding position to time over target, or if multiple targets time over final target.
- c) Contact Perth TCU on (08) 9476 8620 prior to the significant event flypast to confirm details and discuss any issues that may impact on meeting the time over target.

## <span id="page-22-0"></span>**2.7 HAWK TCAS ground testing RAAF Pearce**

## **2.7.1 Notification process**

Prior to conducting TCAS ground tests, 79 SQN Maintenance Coordinator or Duty Engineer:

- a) emails the PH SM at [perth.tcu@airservicesaustralia.com](mailto:perth.tcu@airservicesaustralia.com) before the planned testing, using the 'TCAS Ground Testing Notification Proforma 79SQN Pearce';
- b) contacts the PH SM on (08) 9476 8620 confirming the allocated test time and aircraft details have been received;
- c) 15 minutes prior to testing, contacts the PH SM on (08) 9476 8620 confirming the start of the ground test; and
- d) on completion of the TCAS testing, notifies the PH SM.

The PH SM:

- a) forwards the email notification to ML SM3; and
- b) notifies ML SM3 when testing is about to occur and when complete.

## **2.7.2 Timing of TCAS ground testing**

To de-conflict with civil air traffic, testing will be carried out during normal week-day activation of Pearce Restricted Areas (0000–0900z Mon–Fri).

To de-conflict with military air traffic, testing will be planned to take place just after activation or just before de-activation of the Pearce Restricted Areas.

## **2.7.3 Mode 3/A code selection**

Hawk 127 aircraft squawk 2100 in accordance with [AIP ENR.](http://www.airservicesaustralia.com/aip/aip.asp)

## **2.7.4 TCAS ground testing notification proforma 79SQN Pearce**

**For action:** Airservices Australia – Perth TCU Shift Manager 79SQN are conducting TCAS testing on a Hawk 127 aircraft, refer below for the test details. TCAS Ground Testing Details. Aircraft Type – Hawk 127 Location – RAAF Base IFF Mode 3/A code – 2100 Mode S address –  $\overline{ }$  (Hex address for aircraft – obtain from VH– 101B44A27–10–CAP) Max altitude 29 000 FT Test duration approx \_\_\_\_\_\_ hrs Test times \_\_\_\_\_\_ to \_\_\_\_\_\_ Date of test  $-$ Contact phone number for the duration of test  $$ Submit via email perth.tc[u@airservicesaustralia.com](mailto:@airservicesaustralia.com)

# <span id="page-24-0"></span>**3 Normal operations**

## <span id="page-24-1"></span>**3.1 Pearce Restricted Areas activation and deactivation**

## **3.1.1 Activation procedures**

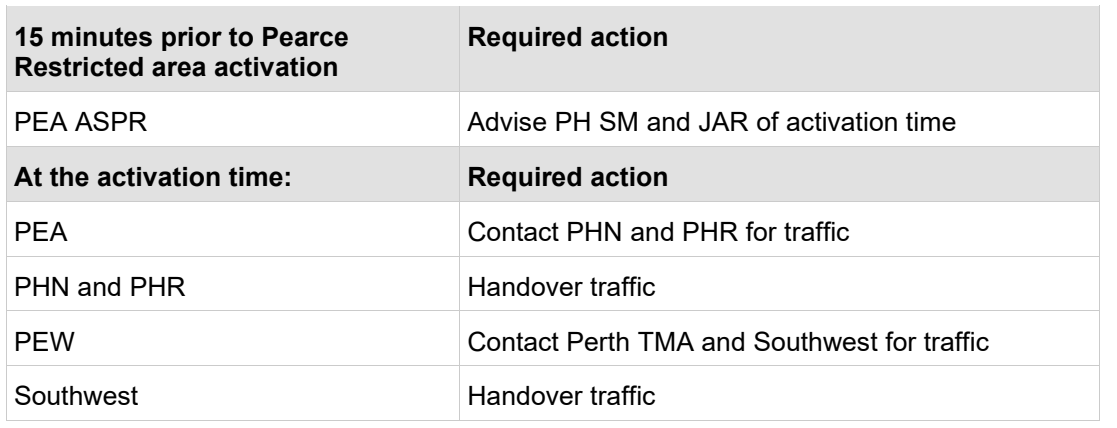

## **3.1.2 Deactivation procedures**

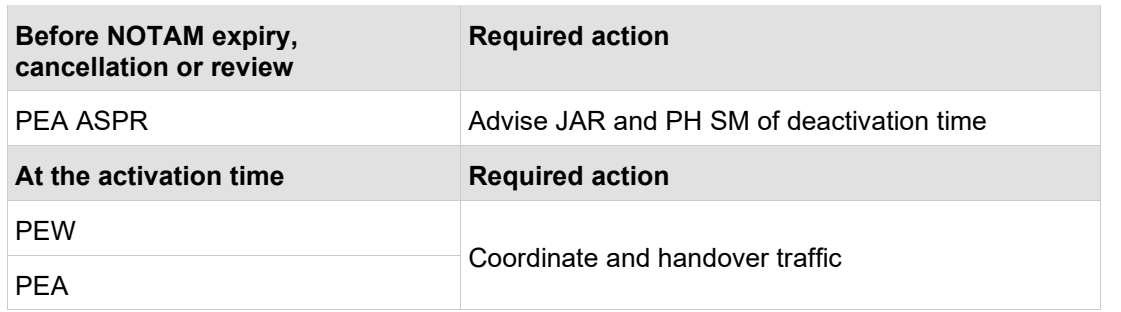

## **3.1.3 Pearce Eurocat RMAP Combination**

Perth TCU, Pearce and Southwest use the following RMAP proforma to display the activation of restricted airspace.

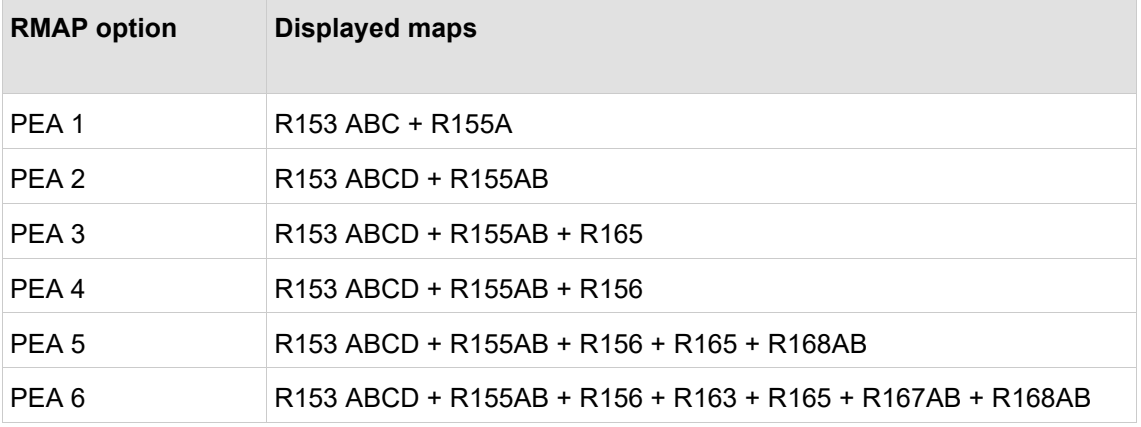

## **3.1.4 Separation and airspace boundaries**

### **3.1.4.1 Pearce Areas/airspace releases and Perth TCU**

Perth and Pearce ATC apply half the applicable surveillance standard from the respective common airspace boundaries.

#### **Exceptions:**

Perth ATC must coordinate with Pearce ATC when aircraft track west of the WOORA – HAIGH track.

#### **Gnangara Release**

When the Gnangara Release is active, Perth ATC uses 3 NM separation from the boundary.

#### **3.1.4.2 Pearce Areas/airspace releases and Southwest**

Southwest separate traffic from the Pearce Restricted Area boundaries and airspace releases by the applicable surveillance standard (5 NM). Pearce may operate up to the boundary of the restricted or released areas.

#### **Exceptions:**

PH – SOLUS – JOSBU. Pearce provides 1.5 NM separation between activities in R162 and the eastern boundary of R162. No coordination is required to Pearce ATC when R162 is active and aircraft are established on or east of the PH – SOLUS – JOSBU track.

### **3.1.5 Monitoring aircraft and airspace boundaries**

Monitor aircraft close to lateral boundaries, particularly:

- a) on the 9 NM arc for the PH RWY 21 IALs; and
- b) on the 7 NM arc for the Pearce RWY 36 IALs.

## <span id="page-26-0"></span>**3.2 Perth Basin Traffic Management Plans (TMP)**

## **3.2.1 Selection of TMP**

#### **3.2.1.1 Runway in use and airspace plan**

The TMP is determined by the runway(s) nominated on the Perth DATIS and determines how the airspace and aerodromes within the Perth Basin will operate:

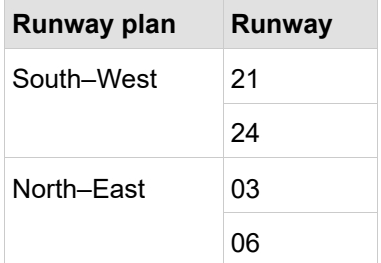

Perth ATC is responsible for deciding which TMP is used by Pearce and Perth.

Pearce will prioritise the use of RWY 18 when able.

#### **Note:**

- a) The intent is to align the operations of both aerodromes to the maximum extent possible. *[DAP](http://www.airservicesaustralia.com/aip/aip.asp)* – West, Noise Abatement Procedures [Perth Section 1 describes the](http://www.airservicesaustralia.com/aip/aip.asp)  [selection of preferred runways at Perth a](http://www.airservicesaustralia.com/aip/aip.asp)nd links the selection at Perth with wind conditions at Pearce when Pearce Restricted Areas are active.
- b) The availability of instrument approach aids, weather conditions, aircraft type, pilot notified operational requirement and availability of arrester barriers/cable at Pearce may impact on the preferred runway and/or non-coordinated runway plan.

## **3.2.2 The TMP and agreed procedures**

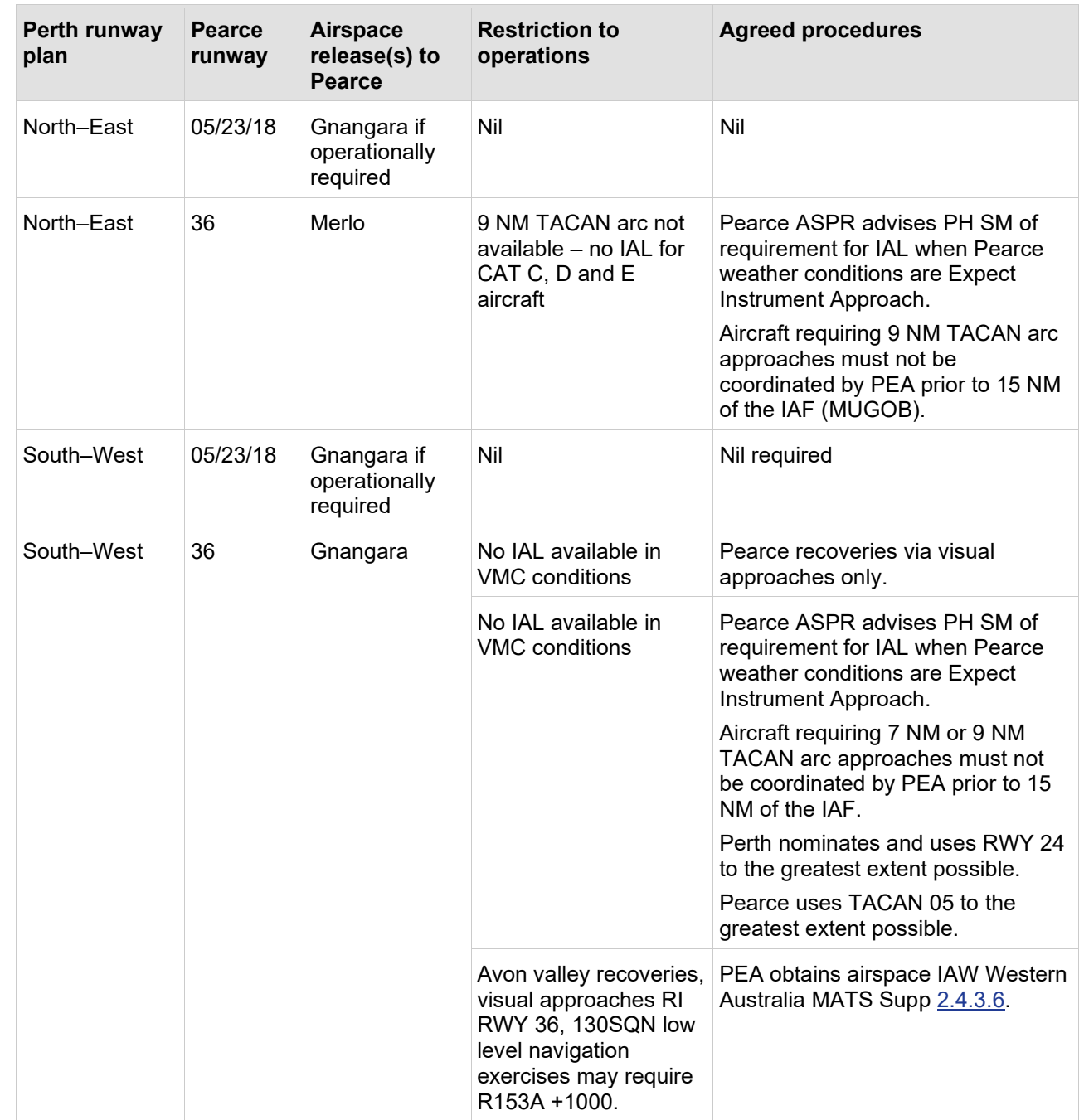

 $\overline{\phantom{a}}$ 

 $\overline{1}$ 

 $\overline{\phantom{a}}$ 

 $\overline{\phantom{a}}$ 

## **3.2.3 Runway changes at Perth and Pearce**

### **3.2.3.1 Minimise conflicts**

The runway change procedure is intended to minimise conflicts between traffic management requirements at aerodromes within the Perth basin. Where possible, Perth and Pearce operates on the preferred runways and manage airspace using the procedures for that TMP.

When the aerodromes are operated using the least preferred runway combinations, Perth and Pearce will agree on the most efficient use of airspace.

### **3.2.3.2 Runway change criteria RWY 03 to RWY 21**

When the tailwind component on Perth RWY 03 does not exceed the allowed parameters and Pearce RWY 18 tailwind exceeds 5 kt, Perth will delay change to RWY 21 until advised that the tailwind on RWY 18 is less than 5 kt.

#### **3.2.3.3 Coordination required**

Perth and Pearce must liaise when a change to the TMP is required.

Before changing the Perth TMP, PHF advises Pearce ASPR.

## **3.2.4 South –West plan and RWY 36R IAP operations during IMC**

#### **3.2.4.1 Perth Flow responsibilities**

When Pearce RWY36 instrument approaches are required while Perth is operating to the South–West plan, the Perth Flow:

- a) utilises RWY24 as much as possible;
- b) strategically sequences Pearce approaches to RWY36 with aircraft arriving RWY21;
- c) provides early advice of EAT or time to commence final; and
- d) gives equal priority to military traffic for Pearce RWY36 IALs.

**Note:** *Extensive delays can be expected.*

#### **3.2.4.2 Pearce responsibilities**

Pearce must not depart aircraft that will increase the IAL requirements in these conditions.

Aircraft being sequenced for RWY36 IAP must be for full stop landing.

## **3.2.5 North-East plan and Pearce RWY 36 – VMC recoveries by day for 79SQN aircraft**

During periods of low traffic on North-East plan, Perth TCU may accommodate HAWK aircraft via the 9 TAC arc.

Give priority to traffic departing Perth.

Pearce ASPR contacts the PH SM to check the likelihood of such approaches being available before coordinating between affected sectors.

**Note:** *79SQN HAWK aircraft require RWY 36 9 TAC arc tracking to complete some sorties to a full stop landing.*

## **3.2.6 Pearce IAP aircraft**

Treat aircraft returning to Pearce for a full stop landing in instrument conditions that require an instrument approach with equal priority to scheduled/non–scheduled RPT.

## <span id="page-29-0"></span>**3.3 Aircraft exiting the Perth Basin**

## **3.3.1 Aircraft A090 and above**

### **3.3.1.1 Clearance issue**

Clear aircraft planned A090 and above that have planned to exit the Perth Basin:

- a) via a TMA Departure gate;
- b) via the relevant SID if departing Perth;
- c) if not departing Perth, via the [Standard route clearances](#page-30-0) table and then via points to get established on the flight planned route; and
- d) departing Perth or Pearce (when Pearce TCU active) maintain A050.

Coordinate with ML SM 3 when an operator is unable to comply with Australian Flight Planning requirements to determine what tracking is required outside Perth TMA airspace.

Where an operator is unable to depart via a published procedural SID or requires departure contrary to the traffic management plan, Perth ACD clears the aircraft on the radar SID via the planned procedural SID end waypoint, thence flight planned route.

Perth TCU processes aircraft that are not cleared via a procedural SID via the SID route to comply with noise abatement procedures.

### **3.3.1.2 Level assignment**

After departure coordination is completed, Perth ATC may assign aircraft transiting into Class C airspace FL180 or the planned level, whichever is lower.

## <span id="page-30-0"></span>**3.3.2 Standard route clearances**

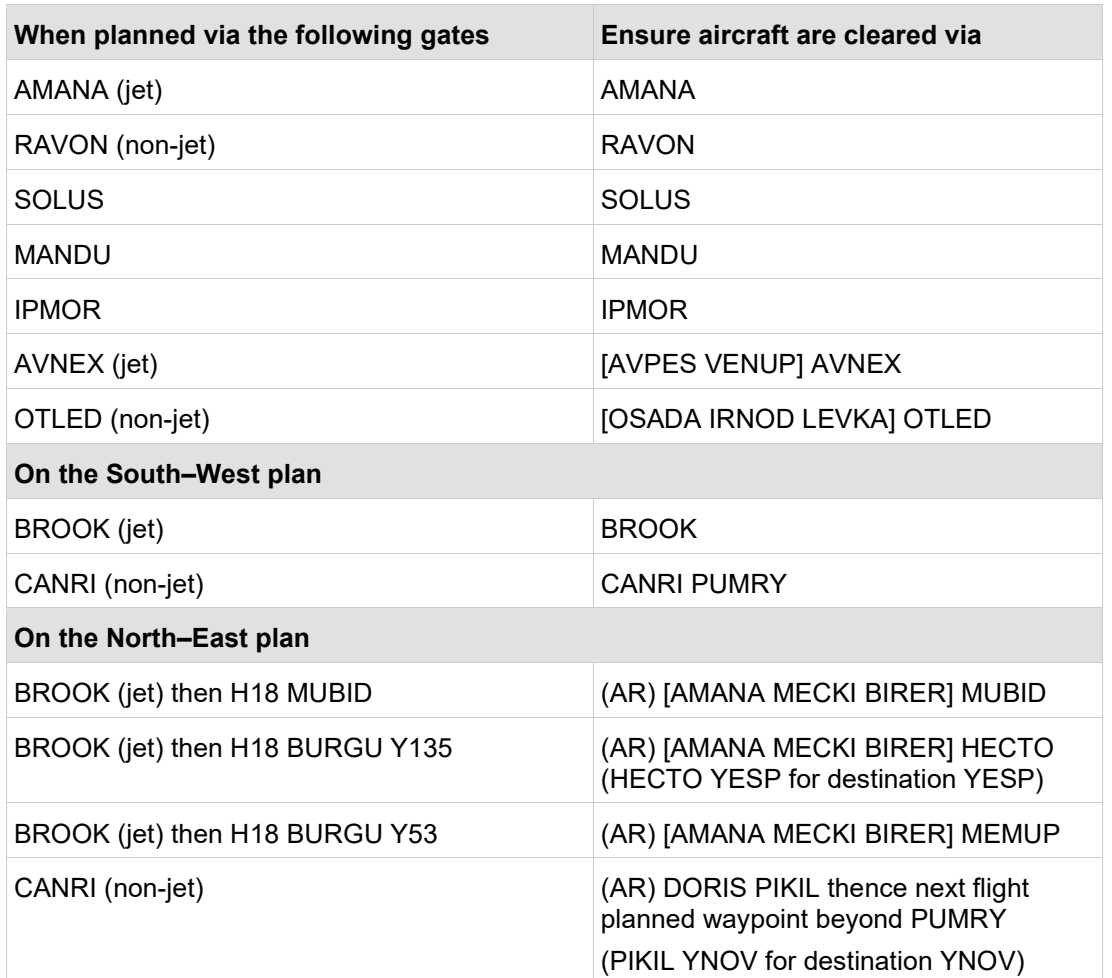

For aircraft departing Perth, the waypoints in square brackets [ ] will not be issued by Clearance Delivery.

 $\mathsf{l}$ 

## **3.3.3 Pearce departures entering Perth or Southwest controlled airspace**

### **3.3.3.1 Pearce airways clearance delivery**

Clear aircraft that plan to enter Perth CTA:

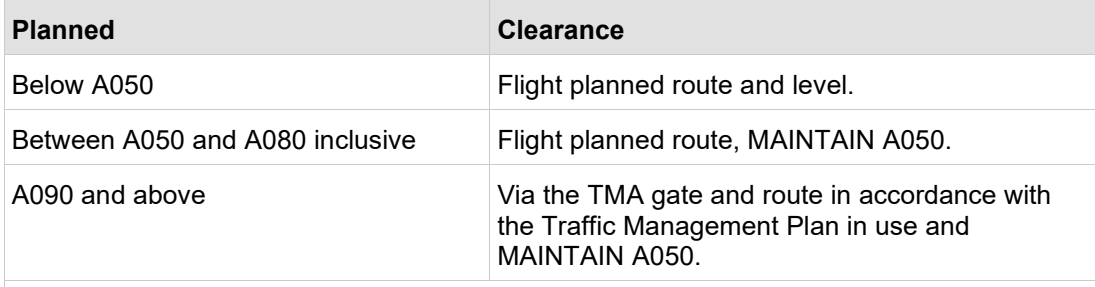

#### **Note:**

- *1) Navigation exercises must plan to avoid CTA C within 36 NM of Perth.*
- *2) 2FTS 'CUN diversions' planned A090 or below may be cleared YPEA YCUN and will be processed subject to Perth TMA traffic.*
- 3) *Flights that plan to transit the Quokka release and enter Perth Class G may be assigned MAINTAIN FL120.*

Clear aircraft that plan to enter Southwest CTA:

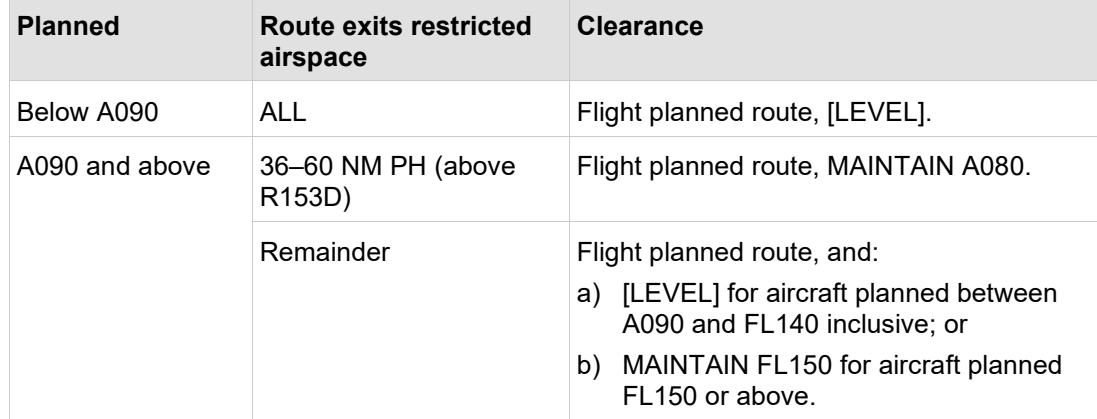

### **3.3.3.2 Level assignment and coordination on departure**

Pearce ATC provides heads–up coordination to the relevant Perth/Southwest position.

On receipt of heads–up coordination, Perth/Southwest coordinates a level.

## **3.3.4 Control practices for aircraft outbound from PH/JT**

### **3.3.4.1 Perth TCU to PEW**

Do not assign departing aircraft above A060 until heads-up coordination with PEW is completed. After coordination, assign a maximum of FL180 for aircraft planned at or above FL180, or a level up to the planned level if below FL180.

Coordinate any tracking that is different to the standard route.

In addition to the conditions of a clean hand–off as detailed in Manual of [Air Traffic](https://orbit.hub.airservicesaustralia.com/sites/DocCentre/pages/SearchResults.aspx#Default=%7B%22k%22:%22DocNumber:NOS-SAF-2000%22%7D)  [Services \(MATS\) \(NOS–SAF–2000\),](https://orbit.hub.airservicesaustralia.com/sites/DocCentre/pages/SearchResults.aspx#Default=%7B%22k%22:%22DocNumber:NOS-SAF-2000%22%7D) PEW may vector or track aircraft direct to a waypoint provided the aircraft remains in PHD airspace.

### **3.3.4.2 PEW/PEN to Southwest – controlled airspace**

Do not assign above FL180 until level and/or tracking details have been entered into the GLOBAL\_OPS\_INFO field by Southwest.

Aircraft may be cleared direct AVNEX, OTLED or OPEGA without coordination to **Southwest** 

PEW is responsible for separation until the aircraft pass AVNEX or OTLED.

#### **3.3.4.3 Southwest to PEW**

Enter tracking and level instructions in the GLOBAL\_OPS\_INFO field in the following order:

- a) Direct tracking when track shortening past AVNEX/OTLED or OPEGA is available (e.g ESDEG\);
- b) NVR or coordinated level this may be omitted if it coincides with the level issued in a restriction (e.g. 290); and
- c) Restriction, if applicable (e.g. ESDEG\290R240x16E or ESDEG\R350x16ESDEG).
- **Note:** *Tracking and level instructions will not be entered until departing aircraft are coupled in Eurocat. This is to avoid overwrite issues with INTAS.*

Assign at least FL160 to aircraft departing Pearce Restricted Areas.

**Note:** *This will provide separation with Pearce training areas.*

#### **3.3.4.4 Coordination between Southwest and Pearce**

When coordinating between Southwest and Pearce:

- a) Apply clean hand-offs between Pearce and Southwest;
- b) Pre-coordinate aircraft that will re-enter preceding sectors airspace; and
- c) Coordinate aircraft that infringe or re-enter R168A unless the nominal track from Pearce resulted in the infringement.

## **3.3.5 Using the GLOBAL\_OPS\_INFO field – outbound**

Only Southwest sectors may enter tracking and level instructions into the GLOBAL\_OPS\_INFO field for outbound aircraft that are entering Southwest airspace.

## <span id="page-33-0"></span>**3.4 Aircraft entering the Perth Basin**

## **3.4.1 Issue STARs for YPPH, YPJT, YPEA**

Issue STARs where published for IFR aircraft at or above A090 that are arriving at YPPH, YPJT or YPEA.

### **3.4.2 When a STAR cannot be accepted**

Process aircraft that cannot accept a STAR via the relevant STAR waypoints and include VNAV requirements where specified.

## **3.4.3 Non–standard tracking**

Requests for non-standard tracking must be coordinated to PHF by the initiating agency prior to the amended clearance being issued.

## **3.4.4 Responsibilities for aircraft transiting Pearce areas inbound to YPPH/YPJT**

### **3.4.4.1 Southwest to PEW – controlled airspace**

Heads–up coordination to PEW is not required when:

- a) FL190 is assigned; and
- b) the aircraft is on the standard route or pre-coordinated tracking.

### **3.4.4.2 PEW to Perth TCU**

Prior to coordination, PEW may assign A090 or the planned level if it is below A090.

PEW coordinates with Perth TCU prior to hand-off.

On receipt of coordination, Perth TCU coordinates a level.

### **3.4.4.3 PHF to PEW**

Coordinate sequencing instructions to PEW when required.

## **3.4.5 Using the GLOBAL\_OPS\_INFO field – inbound**

Only PHF or Southwest / Pearce under direction of PHF may enter instructions into the GLOBAL\_OPS\_INFO field for aircraft inbound to YPPH and YPJT.

**Note:** *STAR plates include expectations to receive radar vectors to YPEA/YPJT inside 36 NM Perth.*

## **3.4.6 Coordination between RAAF Pearce and Southwest**

Voice coordination is not required for aircraft entering Pearce Restricted Areas from Southwest Class G airspace provided a system hand-off to Pearce TCU (via Eurocat label transfer) is completed 10 NM prior to the applicable airspace boundary.

## **3.4.7 QANTAS DARP transit requests – Inbound to Perth**

By 0800Z the day prior to the flight:

- a) Qantas will request DARP transit of R165/R168AB on or west of the POKIP KAGMI track from the PEA ASPR.
- b) Pearce ASPR advises ML SM3 via email [ml.sm3@airservicesaustralia.com](mailto:ml.sm3@airservicesaustralia.com)

The day of the flight:

- a) If an approved transit is withdrawn, Pearce ATC will advise ML SM3 via email [ml.sm3@airservicesaustralia.com](mailto:ml.sm3@airservicesaustralia.com) 30 minutes prior to activation of the Pearce Restricted Areas.
- b) Pearce ASPR will, once QFA10 is established within surveillance coverage, approve tracking to BITAP, KALBO or IPMOR if the tactical traffic disposition allows.

## <span id="page-34-0"></span>**3.5 Transit of Pearce Areas**

## **3.5.1 Standard routes**

Aircraft on Perth standard routes may transit Pearce Restricted Areas on routes above A100 as detailed in these instructions. Exceptions to standard routes are detailed in the table below.

**Note:** *The standard route clearance tables and [ERSA GEN FPR](http://www.airservicesaustralia.com/aip/aip.asp) describe these. The route structure is dependent on the Traffic Management Plan.*

| If the aircraft flight plans to transit | Issue clearance via                                                                                            |
|-----------------------------------------|----------------------------------------------------------------------------------------------------|
| R <sub>162</sub> at any level           | planned route                                                                                                  |
| R165, R168AB, R156 below FL160          | OTKUN SID. RANGU SID, or OTKUN -<br>UPTEK - BUVEL at or below A050, or an<br>alternate route through civil CTA |

#### **Note:**

- a) Levels up to A100 may be available on request.
- b) For OTKUN UPTEK BUVEL route, see [ERSA](http://www.airservicesaustralia.com/aip/aip.asp)  Pearce.

**Note:** *Pilots will only request transit of R165/R168AB if approved by Pearce ATC the day prior.*

## <span id="page-35-0"></span>**3.6 Pearce Aerodrome Flight Information Service (AFIS)**

## **3.6.1 Activation**

### **3.6.1.1 Pearce AFIS Officer (AFISO) responsibility**

When Pearce AFIS airspace is required, the Pearce AFISO:

- a) arranges NOTAM publication;
- b) advises PH SM by telephone 20 minutes before activation; and
- c) advises PHR on activation.

When the Pearce AFIS is activated, the Pearce AFISO:

- a) broadcasts details at activation of the Pearce AFIS Airspace; and
- b) provides an Aerodrome Flight Information Service.

Pearce AFISO may contact Perth TCU to request an accurate ETA.

### **3.6.1.2 Perth TCU responsibility**

PHR will advise Pearce AFISO of traffic at the time of activation.

PHR will broadcast details prior to activation of the Pearce AFIS airspace.

## **3.6.2 Aircraft arriving at Pearce during AFIS**

### **3.6.2.1 Pearce AFISO responsibility**

If the observed weather differs significantly from that provided by the automated weather information service (AWIS), advise Perth TCU at least 20 minutes before the aircraft's ETA.

### **3.6.2.2 Perth TCU responsibility**

Transfer the aircraft to the Pearce AFIS frequency (118.3 MHz) prior to the airspace boundary.

### **3.6.3 Aircraft departing Pearce during AFIS activation**

#### **3.6.3.1 Departing aircraft**

Aircraft will contact Perth Centre for an airways clearance in accordance with ERSA.

## <span id="page-36-0"></span>**3.7 RAAF test flights**

## **3.7.1 Test flight areas**

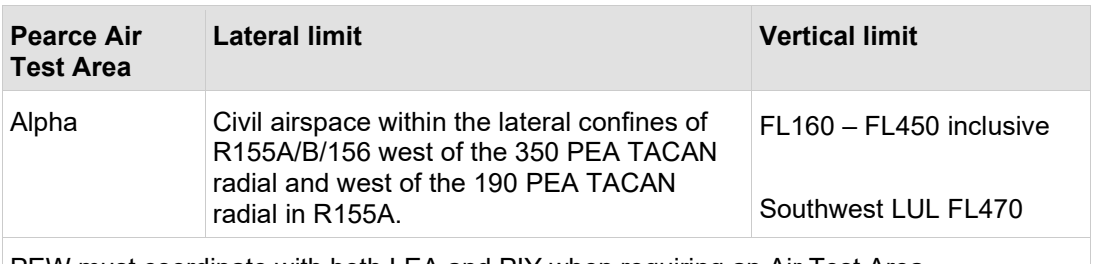

PEW must coordinate with both LEA and PIY when requiring an Air Test Area.

#### **Note:**

- *a) Pearce based aircraft occasionally require operations above FL150 over land to conduct performance checks. The checks require unrestricted climb, random manoeuvring at altitude and unrestricted descent.*
- *b) RAAF Hawk aircraft may also require these areas when a sea state of greater than five exists or when other factors preclude over water operations.*

## **3.7.2 Air test release and return**

### **3.7.2.1 Pearce responsibilities**

PEW requests the release of the air test airspace from Southwest.

Release the airspace to Southwest and provide traffic information when:

- a) the area is no longer required; or
- b) it is requested. The RAAF must vacate the area as quickly as possible.

### **3.7.2.2 Southwest responsibilities**

Southwest may:

- a) refuse release of the air test airspace;
- b) negotiate alternate dimensions (e.g. west of the Pearce 360 TACAN radial); and
- c) resume the airspace at any time.

Southwest should release the airspace to PEW as soon as practical and provide traffic information when released.

This page is intentionally blank

# <span id="page-38-0"></span>**4 Business continuity**

## <span id="page-38-1"></span>**4.1 ATS system management**

## **4.1.1 Changing radar settings**

When primary radar site adjustments at either the PH or KMD radar are required, Perth TCU coordinates with the radar technicians, ML SS and Pearce ATC.

## **4.1.2 Perth TCU equipment failure**

Follow the Eurocat Degraded Mode Operations Handbook (TCU) when there is an equipment failure.

Report all failures to the ML SS and Service Desk, Airways.

## **4.1.3 Telephone usage**

Contact relevant sectors via telephone if communication lines are affected.

## **4.1.4 ATS civil contingency**

When an ATS contingency affects Airservices administered airspace, the ATMD or Contingency Response Manager will forward a checklist appropriate to the contingency to the relevant Defence unit(s) by fax or email. Defence will use the checklist to respond to the ATS contingency.

## <span id="page-38-2"></span>**4.2 Pearce TWR emergency operations**

## **4.2.1 Tower not open**

If Pearce tower is not open, advise the Pearce RFFS, the Pearce Duty Controller and the 453SQN PEA FLTCDR when an unplanned or emergency operation will affect the Pearce aerodrome.

 $\overline{\phantom{a}}$ 

This page is intentionally blank

# <span id="page-40-0"></span>**5 Contact numbers**

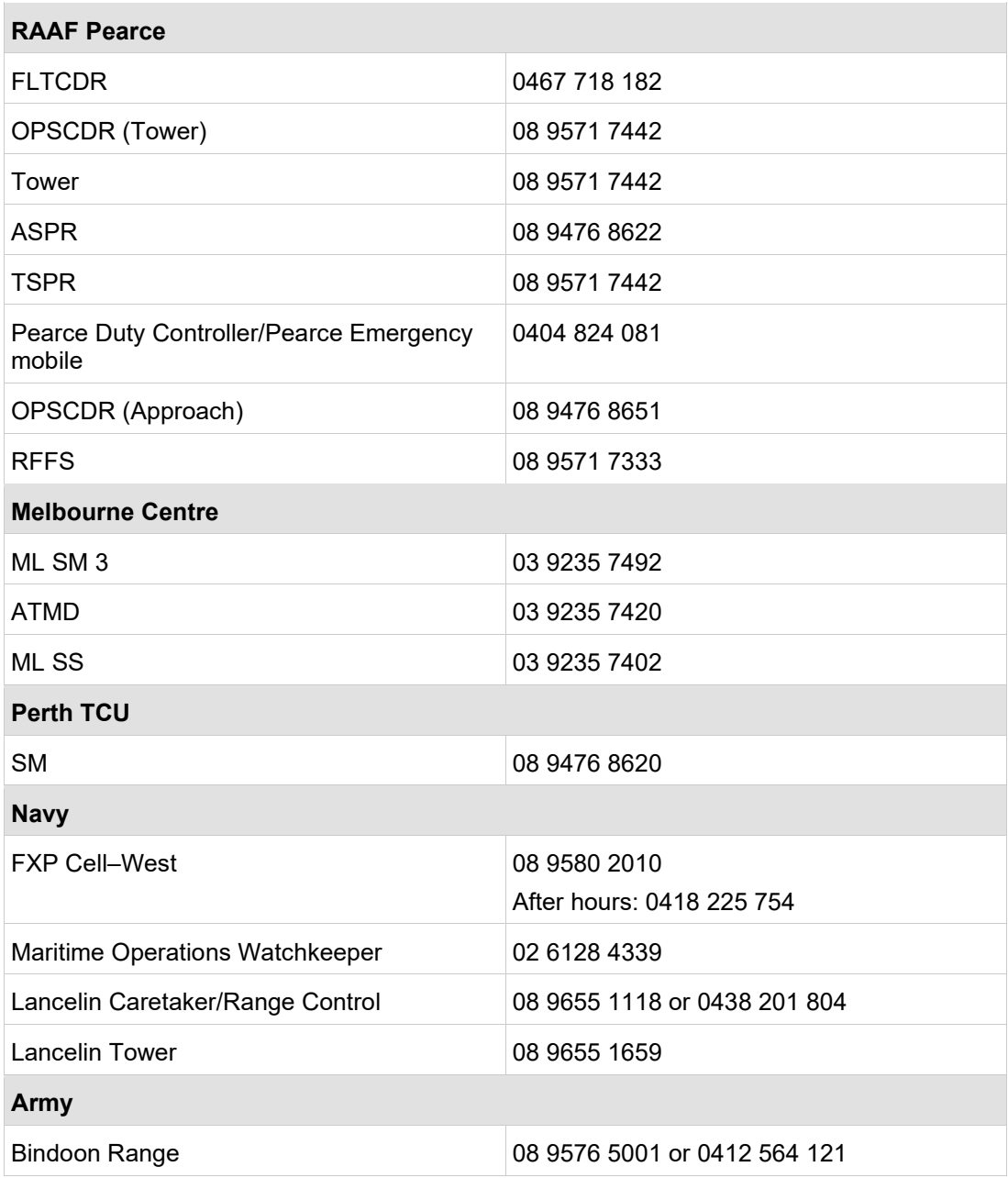

This page is intentionally blank